# Manual Commissioning IDENTControl IC-KP-B12-V45 and IC-KP-B17-AIDA1 with PROFINET Protocol to Siemens S7 Controller

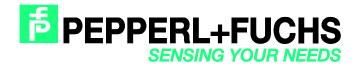

# Commissioning IDENTControl IC-KP-B12-V45 and IC-KP-B17-AIDA1 with PROFINET Protocol to Siemens S7 Controller

With regard to the supply of products, the current issue of the following document is applicable: The General Terms of Delivery for Products and Services of the Electrical Industry, published by the Central Association of the Electrical Industry (Zentralverband Elektrotechnik und Elektroindustrie (ZVEI) e.V.) in its most recent version as well as the supplementary clause: "Expanded reservation of proprietorship"

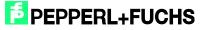

# Commissioning IDENTControl IC-KP-B12-V45 and IC-KP-B17-AIDA1 with PROFINET Protocol to Siemens S7 Controller

| 1 | Setti | ng Communication Parameters via Web Interface5            |
|---|-------|-----------------------------------------------------------|
| 2 | Insta | alling the GSDML File7                                    |
| 3 | Insta | alling the User Program8                                  |
| 4 | Harc  | Iware Configuration9                                      |
| 5 | Setti | ng Device Parameters12                                    |
| 6 | Fund  | ction Block "FB190_IUHParam"13                            |
|   | 6.1   | Reset to Default: Channel 116                             |
|   | 6.2   | PowerTransmit - PT: Channel 117                           |
|   | 6.3   | ChannelDenseReaderMode - CD: Channel 1                    |
|   | 6.4   | Read/Write Multiple Parameters: Channel 118               |
| 7 | Fund  | ction Block FB32 "Multiframe"21                           |
|   | 7.1   | Filter Configuration28                                    |
| 8 | Erro  | r or Device Diagnostics                                   |
| 9 | Exar  | nples Command Execution31                                 |
|   | 9.1   | Initialisierung: (with tag type IUC72)31                  |
|   | 9.2   | Single Read Fixcode: (Head 1)32                           |
|   | 9.3   | Enhanced Read Fixcode: (Head 1)33                         |
|   | 9.4   | Single Read Words: (Head 1; 15 Blocks from Address 0)     |
|   | 9.5   | Enhanced Read Words: (Head 1; 15 Blocks from Address 0)35 |
|   | 9.6   | Single Read SpecialFixcode: (Head 1)36                    |
|   | 9.7   | Enhanced Read SpecialFixcode: (Head 1)37                  |
|   | 9.8   | Single Write Words: (Head 1; 15 Blocks from Address 0)    |
|   | 9.9   | Enhanced Write Words: (Head 1; 15 Blocks from Address 0)  |
|   | 9.10  | Single Write Fixcode: (Head 1; IPC11)40                   |
|   | 9.11  | Single Write SpecialFixcode: (Head 1)41                   |

# **PEPPERL+FUCHS**

|    | 9.12 | Error Handling: (Head 1)          | 42 |
|----|------|-----------------------------------|----|
|    | 9.13 | Command List (Prefetch): (Head 1) | 42 |
| 10 | Tabl | e of Read/Write Tags              | 46 |
| 11 | Tabl | e of Status Values                | 48 |
| 12 | Tabl | e of Version History              | 49 |

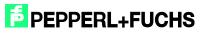

## Setting Communication Parameters via Web Interface

The following communication parameters are predefined by default in the IC-KP-B12-V45:

| IP address:         | 172.16.177.0    |
|---------------------|-----------------|
| Gateway address:    | 172.16.11.222   |
| Subnet mask: 255.25 | 55.0.0          |
| PROFINET name:      | PF-IDENTControl |

The following communication parameters are predefined by default in the IC-KP-B17-AIDA1:

| IP address:         | 169.254.10.12 |
|---------------------|---------------|
| Gateway address:    | 169.254.254.1 |
| Subnet mask: 255.25 | 5.0.0         |
| PROFINET name:      | IDENTControl  |

The communication parameters can be changed on the device itself by selecting the following menu items: IDENTControl  $\rightarrow$  IDENT Gateway  $\rightarrow$  Setting network  $\rightarrow$  Setting IP Address (Subnet Mask; Standard Gateway)

Restart to activate the new parameters.

There is also the option to set the communication parameters via the internal device website. The website can be accessed via a web browser and the default IP address.

| PPERL+FUCHS<br>SENSING YOUR NEEDS |                                                 |                                                                                   | IC-KP-B17-AIDA1 |
|-----------------------------------|-------------------------------------------------|-----------------------------------------------------------------------------------|-----------------|
|                                   |                                                 |                                                                                   |                 |
| Device                            | Informatio                                      | n                                                                                 |                 |
| and Module                        | Version:                                        | © P+F IDENT<br>IC-KP-B17-AIDA1<br>#213244<br>1831785<br>3.04.13                   |                 |
| RFID CH1                          | Version:<br>Operation:<br>Connect:<br>TAG-Type: | IUH-F190-V1-EU<br>#230471<br>1831818<br>31.07.13<br>NOT ACTIVE<br>CONNECTED<br>80 |                 |
| RFID CH2                          | Version:<br>Operation:<br>Connect:<br>TAG-Type: | NOT ACTIVE<br>NOT CONNECTED<br>80                                                 |                 |
| RFID CH3                          | Version:<br>Operation:<br>Connect:<br>TAG-Type: | NOT ACTIVE<br>NOT CONNECTED<br>80                                                 |                 |
| RFID CH4                          | Version:<br>Operation:<br>Connect:              | NOT ACTIVE<br>NOT CONNECTED                                                       |                 |

The communication parameters can be configured by selecting "Network".

1

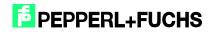

| PEPPERL+FUCHS                                                                      | 3                                                                                            |                                                                                       | IC-KP-B17-AIDA1 |
|------------------------------------------------------------------------------------|----------------------------------------------------------------------------------------------|---------------------------------------------------------------------------------------|-----------------|
| SENSING YOUR NEED                                                                  |                                                                                              |                                                                                       |                 |
| Home -+ Network                                                                    |                                                                                              |                                                                                       |                 |
| Contents  Home Home Email Security Send Command Data Logging Documentation Contact | MAC address:<br>use DHCP:<br>IP address:<br>subnet mask:<br>gateway address:<br>duplex mode: | 00:0D:81:01:79:87<br>172.24.55.164<br>255.255.255.192<br>172.24.55.190<br>auto detect |                 |
|                                                                                    | datahold time: 10ms x<br>profinet devicename:<br>ethernet/ip instance:                       | 2<br>identcontrol<br>output:100 / input:150                                           |                 |
|                                                                                    | save & reset                                                                                 | cancel                                                                                |                 |

The parameters are applied to the device by selecting "Save & Reset". The device will then restart automatically.

The PROFINET name can be assigned using the controller. To assign a name, select the following options in the hardware configuration menu: PLC  $\rightarrow$  Ethernet  $\rightarrow$  Edit Ethernet Node.

| hernet-Teilnehmer bea        | arbeiten                           | ×                                                                                                    |
|------------------------------|------------------------------------|----------------------------------------------------------------------------------------------------|
| Ethernet Teilnehmer          | Online erreichbare Teilnehi        | hmer                                                                                                    |
| MAC- <u>A</u> dresse:        | Durchsuchen                        |                                                                                                    |
| -IP-Konfiguration einstellen | ۰<br>۱                             |                                                                                                    |
| ● IP-Parameter verwend       | den                                |                                                                                                    |
| IP-Adresse:                  | Netzübergang  Keinen Router verwei |                                                                                                    |
| Sub <u>n</u> etmaske:        | C Router verwenden                 | anden                                                                                                    |
|                              | Adjesse:                           |                                                                                                    |
| C IP-Adresse von einem       | D <u>H</u> CP-Server beziehen      |                                                                                                    |
| identifiziert über           | C MAC Adresse C Gerätenam          |                                                                                                    |
| Client-ID:                   | C Marcharesse C Merateriani        | he                                                                                                    |
|                              |                                    |                                                                                                    |
| IP-Konfiguration zuweis      | sen                                |                                                                                                    |
| Gerätename vergeben          |                                    |                                                                                                    |
| G <u>e</u> rätename:         | Name, zu                           | uweisen                                                                                                    |
|                              |                                    |                                                                                                    |
| -Rücksetzen auf Werksein     |                                    |                                                                                                    |
|                              |                                    | and a second second second second second second second second second second second second second second second |
|                              | Zurück                             | ksetzen                                                                                                    |
| Şchließen                    |                                    | Hilfe                                                                                                    |

Search for connected nodes in the PROFINET IO system by selecting "Browse...". If there are multiple PROFINET nodes, they can be identified via the "Flash" function. The IP configuration must then be adjusted; it is possible to specify whether a fixed IP address is assigned, or whether the IP address is obtained dynamically from a DHCP server. Finally, the device must be assigned a unique PROFINET name.

## 2 Installing the GSDML File

Before commissioning the IDENTControl identification system for the first time, the GSDML file must first be installed. The GSDML file can be found on the "Identification Systems" CD packaged with the product. The file can also be downloaded from the Internet.

www.pepperl-fuchs.com

(Product search → IC-KP-B12-V45 → Documents → 1830920.zip)

(Product search  $\rightarrow$  IC-KP-B17-AIDA1  $\rightarrow$  Documents  $\rightarrow$  1831801.zip)

To install the file, select menu item "Options"  $\rightarrow$  "Install GSD File..." from the Simatic hardware configuration menu.

| Einstellungen            | Ctrl+Alt+E |  |
|--------------------------|------------|--|
| Katalogprofile bearbeite | en         |  |
| Katalog aktualisieren    |            |  |
| HW-Updates installierer  | n          |  |
| GSD-Dateien installierer | n          |  |

Then select the GSDML file from the source directory.

| 5D-Dateien installieren<br>GSD-Dateien installieren: | aus dem Verzeichnis          | •                        | ×           |  |
|------------------------------------------------------|------------------------------|--------------------------|-------------|--|
| c:\Documents and Settings\krein                      | hardt.EU\My Documents\Handbi | icher\IDENTControl\IDENT | Durchsuchen |  |
| Datei Ausgabestand                                   | Version Sprachen             | 100<br>                  |             |  |
| p&f_0b65.gsd                                         | Default                      |                          |             |  |
|                                                      |                              |                          |             |  |
|                                                      |                              |                          |             |  |
|                                                      |                              |                          |             |  |
|                                                      |                              |                          |             |  |
|                                                      |                              |                          |             |  |
| IC-KP2-2HB6 (P+F_IDENT #2000                         | 375)                         |                          |             |  |
|                                                      |                              |                          |             |  |
| IC-KP2-2HB6 (P+F_IDENT #2000                         |                              | Alle a <u>b</u> wählen   |             |  |

The GSDML file is added to the hardware catalog via the menu item "Options"  $\rightarrow$  "Update Catalog".

## 3 Installing the User Program

Before the user program can be installed, the file "IC-KP-B12\_PN.zip" must first be unzipped. Unzip the file by selecting the menu item "File"  $\rightarrow$  "Retrieve..." in SIMATIC Manager. Highlight the file, confirm with "Open", and select the relevant file path. Following successful installation, the user program will appear within SIMATIC Manager.

| SIMATIC Manager - [414-IC-KP-B<br>Datei Bearbeiten Einfügen Zielsy                                                              | stem <u>A</u> nsicht E <u>x</u> tra                         | s <u>E</u> enster <u>H</u> ilfe                           |                                        |           | <br>                                                                                                    |
|----------------------------------------------------------------------------------------------------|-------------------------------------------------------------|-----------------------------------------------------------|----------------------------------------|-----------|----------------------------------------------------------------------------------------------------|
| 🗅 彦 🔡 🛲 🕹 🛍 🛍 🛍                                                                                                    |                                                             | - 🏥 🏢 🖻 🛛                                                 | Kein Filter >                          | 💽 🏹   🎇 🏐 |                                                                                                    |
| 414-IC-KP-B12-PN     SIMATIC 400(1)     Grue 414-3 PN/DP     Grue 37-Programm(1)     Guellen     Bausteine     Textbibliotheken | Systemdaten<br>➡ FB32<br>➡ Head_2.Data<br>➡ SFB5<br>➡ SFC81 | DB1     DB32     DB32     PB32     PHead_3.Data     SFC14 | DB82<br>Perror<br>Pead_4.Data<br>SFC15 |           | OB86     Garage And Angle Angle Angl |
| ücken Sie F1, um Hilfe zu erhalten.                                                                                             | 1                                                           |                                                           | TC                                     | P/IP ->   |                                                                                                    |

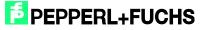

# 4 Hardware Configuration

The existing modules must be parameterized within the hardware configuration menu.

| IDCR3       FS 407 4A       Sucher:         Sucher:       Point       Standard         IDCR3       PPU/DP       FORDERUS.OP         G       PPU/D       POPULATION         G       PAID       POPULATION         G       PAID       POPULATION         G       PAID       POPULATION         G       PAID       POPULATION         G       PAID       POPULATION         G       PAID       POPULATION         G       PAID       POPULATION         G       POULATION       POULATION         G       POULATION       POULATION         G       POULATION       POULATION         G       POULATION       POULATION         G       POULATION       POULATION         G       POULATION       POULATION         G       POULATION       POULATION         G       POULATION       POULATION         G       POULATION       POULATION         G       POULATION       POULATION         G       POULATION       POULATION         G       POULATION       POULATION         G       POULATION       POULATION     < | <u> </u>                                                                                         | • • • • • • • • • • • • • • • • • • •                  | 🛍 🋍 🕕 🗖            | ₩ №?     |         |                |   |          | 1               |                                                                                                    |   |
|----------------------------------------------------------------------------------------------------|--------------------------------------------------------------------------------------------------|--------------------------------------------------------|--------------------|----------|---------|----------------|---|----------|-----------------|----------------------------------------------------------------------------------------------------|---|
|                                                                                                    | 1<br>7<br>5<br>5<br>5<br>7<br>5<br>7<br>7<br>7<br>7<br>7<br>7<br>7<br>7<br>7<br>7<br>7<br>7<br>7 | CPU 414-3 PN/DP<br>MPI/DP<br>PN-IO<br>Port 1<br>Port 2 |                    | Firmware | MPI-Adr | E              | A | <u>×</u> | Suche<br>Profit | Standard<br>PROFIBUS-DP<br>PROFIBUS-PA<br>PROFINET IO<br>SIMATIC 400<br>SIMATIC PC Based Control 300/400 | 3 |
|                                                                                                    | eckplatz                                                                                         | PS 407 4A                                              | 6ES7 407-0DA02-0A4 |          | -       |                | - |          |                 |                                                                                                    |   |
|                                                                                                    | eckplatz                                                                                         | PS 407 4A                                              | 6ES7 407-0DA02-0A4 |          | 2       |                |   |          |                 |                                                                                                    |   |
|                                                                                                    | eckplatz                                                                                         | PS 407 4A                                              | 6ES7 407-0DA02-0A4 |          |         | 8191           |   |          |                 |                                                                                                    |   |
| 5P1 Row 1 PROFINE T 10-System                                                                                                    | eckplatz                                                                                         | PS 407 4A     CPU 414-3 PN/DP     MFI/DF               | 6ES7 407-0DA02-0A4 |          |         | 81.91<br>81.90 |   |          |                 |                                                                                                    |   |
| 5P2 Ron 2 8188                                                                                                    | eckplatz<br>1<br>7<br>5                                                                          | PS 407 4A     CPU 414-3 PN/DP     M/FI//DP     FW-/0   | 6ES7 407-0DA02-0A4 |          |         | 8190           |   |          | PROF            | NFT ID-Sustem                                                                                            |   |

Add a PROFINET IO system by right-clicking on the PROFINET port.

| Station B                                      | • • • • • • •                                         | 📩 🕯 🖪 🗖            | 99 12    |              |              |       |           |               |         |                                                                                                    |            |
|------------------------------------------------|-------------------------------------------------------|--------------------|----------|--------------|--------------|-------|-----------|---------------|---------|----------------------------------------------------------------------------------------------------|------------|
| (0) CR3                                        | 25 407 4A<br>2PU 414-3 PN/DP                          |                    |          | 1): PROFINE  | T-10-S       | ystem | (100)     | -             | Suchen: |                                                                                                    | ر<br>مراجع |
|                                                | NPI/DP<br>PN-10                                       |                    |          |              |              |       |           |               | Profit  | Standard<br>PROFIBUS-DP                                                                                            |            |
| <i>5 P2</i>                                    | CR3                                                   |                    |          | [            |              |       |           | ×<br><u>×</u> |         | PROFIBUS-PA<br>PROFINET IO<br>SIMATIC 300<br>SIMATIC 400<br>SIMATIC PC Based Control 300/400<br>SIMATIC PC Station |            |
| <i>5 P2</i>                                    | CR3                                                   |                    | Firmware | MPI-Adr      | E            | A     | Kommentar | •<br>•        |         | SIMATIC 300<br>SIMATIC 400<br>SIMATIC PC Based Control 300/400                                                     |            |
| 5 P2                                           | CR3                                                   | 6ES7 407-0DA02-0AA |          | MPI-Adr<br>2 | E            | A     | Kommentar | ×<br>•        |         | SIMATIC 300<br>SIMATIC 400<br>SIMATIC PC Based Control 300/400                                                     |            |
| 15 P2 (0)<br>teckplatz                         | CR3<br>Baugruppe<br>FS 407 4A<br>CPU 414-3 PN/DP      | 6ES7 407-0DA02-0AA |          | 2            |              | A     | Kommentar | •<br>•        |         | SIMATIC 300<br>SIMATIC 400<br>SIMATIC PC Based Control 300/400                                                     |            |
| (0)<br>teckplatz<br>2<br>51<br>57              | CR3                                                   | 6ES7 407-0DA02-0AA |          |              | 8191         | A     | Kommentar | <u>×</u>      |         | SIMATIC 300<br>SIMATIC 400<br>SIMATIC PC Based Control 300/400                                                     |            |
| (3.92) (0)<br>teckplatz<br>2<br>F1<br>X7<br>X5 | CR3 CR3 PS 407 4A CPU 414-3 PN/DP MP//DP MP//DP PF//D | 6ES7 407-0DA02-0AA |          | 2            | 8191<br>8190 | A     | Kommentar |               |         | SIMATIC 300<br>SIMATIC 400<br>SIMATIC PC Based Control 300/400<br>SIMATIC PC Station                               |            |
| (0)<br>teckplatz<br>2<br>X7                    | CR3                                                   | 6ES7 407-0DA02-0AA |          | 2            | 8191         | A     | Kommentar | ×             |         | SIMATIC 300<br>SIMATIC 400<br>SIMATIC PC Based Control 300/400                                                     |            |

IDENTControl is then connected to the PROFINET IO system by dragging and dropping the "IC-KP-B12" (or "IC-KP-B17") icon from the hardware catalog to the master system. The telegram length is then defined by the communication modules (e.g., In/Out 64 bytes). The module must be assigned to a slot.

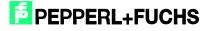

|                                                                                                   | ân ân []) □ % k? |           |           |                          |           |                                                                                                    |
|---------------------------------------------------------------------------------------------------|------------------|-----------|-----------|--------------------------|-----------|----------------------------------------------------------------------------------------------------|
| PS 407 4A.<br>CPU 414-3 PN/DP<br>FI<br>MP/DP<br>NS PH/D<br>NS PT<br>PM/D<br>NS P2<br>Point 2<br>4 |                  |           | tem (100) | -                        |           | Suchen:                                                                                                    |
| (1) PF-IDENTControl                                                                               | Bestellnummer    | E-Adresse | A-Adresse | Diagnoseadresse<br>8785~ | Kommentar | 20 in / 04 Out Bytes<br>24 in / 04 Out Bytes<br>28 in / 04 Out Bytes<br>32 in / 04 Out Bytes<br>64 in / 04 Out Bytes<br>64 in / 04 Out Bytes<br>64 in / 04 Out Bytes |

Double-click the IDENTControl icon to open a window containing the properties of the PROFINET node. The name of the PROFINET node (in this case: identcontrol) can be changed in this window if required.

| B12 #125887              |                                                                                                    |                                                                                                    |                                                                                                    |                                                                                                    |
|--------------------------|----------------------------------------------------------------------------------------------------|----------------------------------------------------------------------------------------------------|----------------------------------------------------------------------------------------------------|----------------------------------------------------------------------------------------------------|
|                          |                                                                                                    |                                                                                                    |                                                                                                    |                                                                                                    |
| 7 / 18-30419M            |                                                                                                    |                                                                                                    |                                                                                                    |                                                                                                    |
| I+Fuchs Ident            |                                                                                                    |                                                                                                    |                                                                                                    |                                                                                                    |
| ontrol                   |                                                                                                    |                                                                                                    |                                                                                                    |                                                                                                    |
|                          |                                                                                                    |                                                                                                    |                                                                                                    |                                                                                                    |
| PROFINET-IO-System (100) |                                                                                                    |                                                                                                    |                                                                                                    |                                                                                                    |
| 2.24.55.163              |                                                                                                    |                                                                                                    |                                                                                                    |                                                                                                    |
| oller zuweisen           |                                                                                                    |                                                                                                    |                                                                                                    |                                                                                                    |
|                          |                                                                                                    |                                                                                                    |                                                                                                    |                                                                                                    |
|                          | A                                                                                                    |                                                                                                    |                                                                                                    |                                                                                                    |
|                          | I+Fuchs Ident ontrol L-V1.0-PepperI+Fuchs-IdentControl-20070226.xml abestand ändern PROFINET-IO-System (100) 2.24.55.163 Ethernet | 7 / 18-30419M<br>I+Fuchs Ident ontro LV1.0-PepperI+Fuchs-IdentControl-20070226.xml abestand ändern PROFINET-I0-System (100) 2.24.55.163 Ethernet olier zuweisen | 7 / 18-30419M<br>HFFuchs Ident<br>ontrol<br>L-V1.0-PepperI+Fuchs-IdentControl-20070226.xml<br>abestand ändern<br>PROFINET-10-System (100)<br>2.24.55.163 Ethernet<br>aller zuweisen | 7 / 18-30419M<br>HFFuchs Ident<br>ontrol<br>L-V1.0-PepperI+Fuchs-IdentControl-20070226.xml<br>abestand ändern<br>PROFINET-10-System (100)<br>2.24.55.163 Ethernet |

Selecting "Ethernet" allows you to change the IP address of the node.

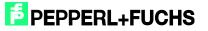

| P-Adresse: <b>172.24.55.163</b><br>Subnetz <u>m</u> aske: 255.255.255.15 | 2 Netzübergang C Keinen Router verwenden Router verwenden Adgesse: 172.24.55.190 |  |
|--------------------------------------------------------------------------|----------------------------------------------------------------------------------|--|
| <u>S</u> ubnetz:<br>nicht vernetzt                                       | Neu                                                                              |  |
| Ethemet(1)                                                               | <u>E</u> igenschaften                                                            |  |
|                                                                          | Löschen                                                                          |  |

If the function block is transferred to another application program, it is recommended that the symbol table also be copied to the new program. The symbol information will support working processes.

2014-02

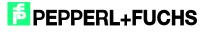

# 5 Setting Device Parameters

The device parameters can be accessed by double-clicking slot 0 of the I/O table.

| Gerätespezifische Parameter  Gerätespezifische Parameter  3                                                                                                    |                             | Wert |  |
|----------------------------------------------------------------------------------------------------|-----------------------------|------|--|
| Control of the second second sec | E Sarameter                 |      |  |
|                                                                                                    | Geratespezirische Parameter | 3    |  |
|                                                                                                    |                             |      |  |
|                                                                                                    |                             |      |  |
|                                                                                                    |                             |      |  |
|                                                                                                    |                             |      |  |
|                                                                                                    |                             |      |  |
|                                                                                                    |                             |      |  |
|                                                                                                    |                             |      |  |
|                                                                                                    |                             |      |  |
|                                                                                                    |                             |      |  |
|                                                                                                    |                             |      |  |
|                                                                                                    |                             |      |  |
|                                                                                                    |                             |      |  |
|                                                                                                    |                             |      |  |
|                                                                                                    |                             |      |  |
|                                                                                                    |                             |      |  |
|                                                                                                    |                             |      |  |
|                                                                                                    |                             |      |  |
|                                                                                                    |                             |      |  |
|                                                                                                    |                             |      |  |
|                                                                                                    |                             |      |  |
|                                                                                                    |                             |      |  |
|                                                                                                    |                             |      |  |
|                                                                                                    |                             |      |  |
|                                                                                                    |                             |      |  |
|                                                                                                    |                             |      |  |
|                                                                                                    |                             |      |  |
|                                                                                                    |                             |      |  |
|                                                                                                    |                             |      |  |
|                                                                                                    |                             |      |  |

The device-specific parameter "DataHoldTime" (DHT) describes the data hold time within the output data field of the IDENTControl. The DHT should be twice the value of the cycle time of the controller. It is important to note that the value of the DHT is a multiple of 10 ms. If the cycle time in the controller is approximately 20 ms, a DHT value of at least 4 should be selected.

Note: The DHT value during the initial connection (i.e., the default value) for the IC-KP-B12-V45 = "0". For the IC-KP-B17-AIDA1 device, the default setting is the value "2".

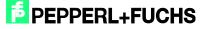

## 6

## Function Block "FB190\_IUHParam"

The FB190 is used to parameterize the IUH-F190 and IUH-F117 readers. The block and the associated instance data block is opened as follows:

Call "FB190\_IUHParam", "DB190\_IUHParam" (symbolic representation)

or

Call FB190, DB190

To activate the function block, "ParameterEnable" must be active. If "NormalEnable" is active, then this must first be reset.

This block supports control interfaces with up to two channels.

The following figure shows the function being accessed, as well as the variables requiring parameterization.

| HeadNumber             | :="HeadxNumber"                                  |
|------------------------|--------------------------------------------------|
| ReadWriteParameter     | :="ReadWriteParameter"                           |
| PowerTransmit          | :="Power Transmit"                               |
| TriesAllowed           | :="TriesAllowed"                                 |
| ChannelDenseReaderMode | e:="Channel Dense Reader"                        |
| ProtocolMode           | :="Protocol Mode"                                |
| Information            | :="More Information"                             |
| QValue                 | :="Q-Value"                                      |
| NumberofTags           | :="Number of Tags"                               |
| SensingMode            | :="Sensing Mode"                                 |
| MemoryBank             | :="Memory Bank"                                  |
| MeasureReflection      | :="Measure Reflection"                           |
| AdditionalInformation  | :=FALSE //Input not supported in multiframe-mode |
| ResetToDefault         | :="Reset to Default"                             |
| FilterList             | :="Filter List"                                  |
| EnhancedStatus5        | :="Enhanced Status 5"                            |
| AntennaPolarisation    | :="Antenna Polarisation"                         |
| ParamFinished          | :="ParamFinished"                                |
| ParamError             | :="ParamError"                                   |
| ParamtypeError         | :="ParamtypeError"                               |
| ParamBusy              | :="ParamBusy"                                    |
| ParamStart             | :="ParamStart"                                   |

| Name                       | Decla-<br>ration | Data<br>type | Description                                                                                                    |
|----------------------------|------------------|--------------|----------------------------------------------------------------------------------------------------|
| HeadNumber                 | Input            | BYTE         | Head/channel number on which parameters are to be read/written                                                          |
| ReadWriteParameter         | Input            | BOOL         | Execution of 0:= read, 1:= write parameters                                                                             |
| PowerTransmit              | Input            | BOOL         | Access to reader transmission power                                                                                     |
| TriesAllowed               | Input            | BOOL         | Access to read/write attempts                                                                                           |
| ChannelDense<br>ReaderMode | Input            | BOOL         | Access to the sequence of transmission channels permitted in dense reader mode (DRM)                                    |
| ProtocolMode               | Input            | BOOL         | Access to output protocol (singleframe and multiframe)                                                                  |
| Information                | Input            | BOOL         | Access to output of additional information, provided that the reading was successful and the multiframe protocol is set |

2014-02

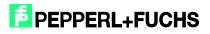

# Commissioning IDENTControl IC-KP-B12-V45 and IC-KP-B17-AIDA1 with PROFINET Protocol to Siemens S7 Controller

| QValue                | Input  | BOOL | Access to Q-value used to define the time slots used (2 <sup>Q</sup> ) for anti-<br>collision (Slotted Aloha)                                                           |
|-----------------------|--------|------|----------------------------------------------------------------------------------------------------|
| NumberofTags          | Input  | BOOL | Access to the number of tags in the detection range for which the read/write head is searching                                                                          |
| SensingMode           | Input  | BOOL | Access to pause time in ms, after all runs are complete                                                                                                    |
| MemoryBank            | Input  | BOOL | Access to the bank that the read/write commands SR, ER, SW, and EW are accessing                                                                                        |
| MeasureReflection     | Input  | BOOL | Access to measured reflected transmission power (read only)                                                                                                    |
| AdditionalInformation | Input  | BOOL | Access to output of additional information, provided that the reading was successful and the singleframe protocol has been set (read only)—not in multiframe operation! |
| Reset to Default      | Input  | BOOL | Returns all settings of the read/write head to the default configuration                                                                                                |
| Filterlist            | Input  | BOOL | Writes the filter mask defined in OB1 for access to the tags in the detection range                                                                                     |
| Antenna Polarisation  | Input  | BOOL | Switches the polarization to linear or circular                                                                                                    |
| Enhanced Status 5     | Input  | BOOL | Sets the number of unsuccessful write/read attempts before a status 5 is output for an enhanced command                                                                 |
| ParamStart            | Input  | BOOL | Execution of parameter command (positive edge)                                                                                                    |
| ParamBusy             | Output | BOOL | Individual parameter command is currently being executed                                                                                                    |
| ParamFinished         | Output | BOOL | Parameter access terminated                                                                                                    |
| ParamError            | Output | BOOL | An error occurred                                                                                                    |
| ParamtypeError        | Output | WORD | Return of the incorrect parameter type (HEX)                                                                                                    |

It is possible to read or write individual parameters or multiple/all parameters at once.

The parameters that are read out are saved in the instance data block DB190 in the structures provided. The "Power Transmit" (PT) parameter illustrates this point.

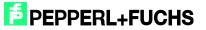

|    |     |      |                        |                |            | - ć         |
|----|-----|------|------------------------|----------------|------------|-------------|
| -m | D   | 2    | 1 🗿 🕺 🖻 🖻 🗠 🗡          | ° ŝ <u></u> א? | 🎯 😚 🛷      | 60°1 42 144 |
| 1  | Ope | rand | Symbol                 | Anzeigeformat  | Statuswert | Steuerwert  |
| 1  | М   | 13.0 | "ParameterEnable"      | BOOL           | true       | true        |
| 2  | М   | 13.1 | "NormalEnable"         | BOOL           | false      | false       |
| 3  |     |      |                        |                |            |             |
|    | М   |      | "Start"                | BOOL           | false      | true        |
|    | М   |      | "Finished"             | BOOL           | true 🚺     |             |
| 5  |     |      | "ErrorParam"           | BOOL           | false      |             |
| 7  | MW  | 14   | "ErrorCMD"             | HEX            | VV#16#0000 |             |
| 3  |     |      |                        |                |            |             |
| 3  | MB  | 12   | "HeadxNumber"          | HEX            | B#16#01    | B#16#01     |
| 10 | М   | 9.1  | "ReadWriteParameter"   | BOOL           | false      | ,           |
| 12 | M   | 92   | "Power Transmit"       | BOOL           | true       | true        |
| 13 | M   |      | "TriesAllowed"         | BOOL           | false      |             |
| 14 | M   |      | "Channel Dense Reader" | BOOL           | false      |             |
| 15 | M   |      | "Protocol Mode"        | BOOL           | false      |             |
| 16 | M   |      | "More Information"     | BOOL           | false      |             |
| 17 | M   |      | "Q-Value"              | BOOL           | false      |             |
| 18 | M   |      | "Number of Tags"       | BOOL           | false      |             |
| 19 | M   |      | "Sensing Mode"         | BOOL           | false      |             |
| 20 | M   |      | "Memory Bank"          | BOOL           | false      |             |
| 21 | M   |      | "Measure Reflection"   | BOOL           | false      |             |
| 22 | M   |      | "Reset to Default"     | BOOL           | false      |             |
| 23 | М   | 10.6 | "Filter List"          | BOOL           | false      |             |
| 24 | 191 | .0.0 |                        |                | .aloc      |             |

Data read out in DB190:

PT.Read.Length := W#16#4

PT.Read.PT1 := W#16#14 (transmission power 1)

PT.Read.PT2 := W#16#64 (transmission power 2)

| 20 | 10.0 | stat | PT.Read.Length | WORD | VV#16#0 | VV#16#0004 |
|----|------|------|----------------|------|---------|------------|
| 21 | 12.0 | stat | PT.Read.PT1    | WORD | VV#16#0 | VV#16#0014 |
| 22 | 14.0 | stat | PT.Read.PT2    | WORD | VV#16#0 | VV#16#0064 |
| 23 | 16.0 | stat | PT.Read.PT3    | WORD | VV#16#0 | VV#16#0000 |
| 24 | 18.0 | stat | PT.Read.PT4    | WORD | VV#16#0 | W#16#0000  |
| 25 | 20.0 | stat | PT.Read.PT5    | WORD | VV#16#0 | VV#16#0000 |
| 26 | 22.0 | stat | PT.Read.PT6    | WORD | VV#16#0 | VV#16#0000 |
| 27 | 24.0 | stat | PT.Read.PT7    | WORD | VV#16#0 | W#16#0000  |
| 28 | 26.0 | stat | PT.Read.PT8    | WORD | VV#16#0 | VV#16#0000 |
| 29 | 28.0 | stat | PT.Read.PT9    | WORD | VV#16#0 | VV#16#0000 |
| 30 | 30.0 | stat | PT.Read.PT10   | WORD | VV#16#0 | VV#16#0000 |

The structure is as follows: abbreviation of the parameter type + read/write + parameter

OB1 includes network 2 for writing the parameters. The required values must be written into the code in network 2. Depending on the inputs set, only the selected parameters are written.

The correct notation and appropriate value ranges can be found in the attached network comment (network 2: init parameters).

If a parameter is configured incorrectly, its parameter type is displayed after the transfer.

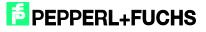

|    | Cp Op | erand     | Symbol                 | Anzeigeformat | Statuswert | Steuerwert |
|----|-------|-----------|------------------------|---------------|------------|------------|
| 1  | М     | 13.0      | "ParameterEnable"      | BOOL          | 🚺 true     | true       |
| 2  | М     | 13.1      | "NormalEnable"         | BOOL          | false      | false      |
| 3  |       |           |                        |               |            |            |
| 4  | М     | 9.0       | "Start"                | BOOL          | false      | true       |
| 5  | M     | 11.0      | "Finished"             | BOOL          | 🚺 true     |            |
| 6  | М     | 11.2      | "ErrorParam"           | BOOL          | false      |            |
| 7  | MW    | 14        | "ErrorCMD"             | HEX           | W#16#5441  |            |
| 8  |       | 0.0.0.0.0 |                        |               |            |            |
| 9  | MB    | 12        | "HeadxNumber"          | HEX           | B#16#01    |            |
| 10 | М     | 9.1       | "ReadWriteParameter"   | BOOL          | 🚺 true     |            |
| 11 |       |           |                        |               |            |            |
| 12 | М     | 9.2       | "Power Transmit"       | BOOL          | 🚺 true     |            |
| 13 | M     | 9.3       | "TriesAllowed"         | BOOL          | true 🚺     |            |
| 14 | М     | 9.4       | "Channel Dense Reader" | BOOL          | false      |            |
| 15 | M     | 9.5       | "Protocol Mode"        | BOOL          | true 🚺     |            |
| 16 | М     | 9.6       | "More Information"     | BOOL          | false      |            |
| 17 | М     | 9.7       | "Q-Value"              | BOOL          | false      |            |
| 18 | M     | 10.0      | "Number of Tags"       | BOOL          | true       |            |
| 19 | М     | 10.1      | "Sensing Mode"         | BOOL          | false      |            |
| 20 | M     | 10.2      | "Memory Bank"          | BOOL          | false      |            |
| 21 | M     | 10.3      | "Measure Reflection"   | BOOL          | false      |            |
| 22 |       |           |                        |               |            |            |
| 23 |       |           |                        |               |            |            |

The figure shows the following parameters being written to channel 1: "Power Transmit" (PT), "Tries Allowed" (TA), "Protocol Mode" (QV), and "Number of Tags" (NT). The "Tries Allowed" parameter has been configured incorrectly, as identified by the return value of "ErrorCMD" := W#16#5441. The output contains the hexadecimal parameter type of the incorrect parameter (5441<sub>h</sub> = TA<sub>ASCII</sub>).

If parameters are to be written, and only parameter types to be read are set on the block (see manual F190), the function block ignores these inputs. It follows the same process when reading parameters.

In the block's default state, all parameters in OB1 are assigned default values.

#### Example command executions:

### 6.1 Reset to Default: Channel 1

| Define parameters:<br>HeadNumber := B#16#01<br>ReadWriteParameter := 1<br>ResetToDefault := 1 |
|-----------------------------------------------------------------------------------------------|
|                                                                                               |
| Start execution:<br>Start := 1 (positive edge)<br>ParamBusy := 1                              |
|                                                                                               |
| Processing complete:<br>ParamBusy := 0<br>Finish := 1                                         |

# **PEPPERL+FUCHS**

| ReadWriteParameter |  |
|--------------------|--|
| ResetToDefault     |  |
| ParamStart         |  |
| ParamBusy          |  |
| ParamFinished      |  |

Once the command has been initialized with "ParamStart", "ParamBusy" indicates that command processing is in progress. During this time, "ParamFinished" switches to FALSE. Once the command is complete, "ParamFinished" returns to TRUE.

### 6.2 PowerTransmit - PT: Channel 1

Reading:

Define parameters: HeadNumber := B#16#01 ReadWriteParameter := 0 PowerTransmit := 1

> Start execution: Start := 1 (positive edge) ParamBusy := 1

Processing complete: ParamBusy := 0 Finish := 1 Usable data: DB190

Write: Parameterize three transmission powers

Define parameters: HeadNumber := B#16#01 ReadWriteParameter := 1 PowerTransmit := 1 "DB190\_IUHParam".PT.Write.Length := W#16#6 "DB190\_IUHParam".PT.Write.PT1 := W#16#30 "DB190\_IUHParam".PT.Write.PT2 := W#16#35 "DB190\_IUHParam".PT.Write.PT3 := W#16#40

> Start der Ausführung: Start := 1 (positive Flanke) ParamBusy := 1

Processing complete: ParamBusy := 0 Finish := 1

2014-02

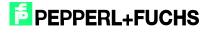

### 6.3 ChannelDenseReaderMode - CD: Channel 1

#### Reading:

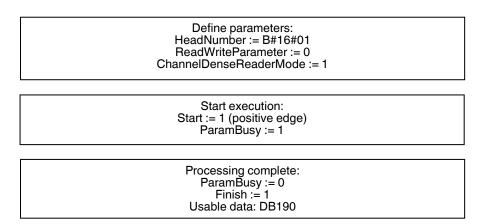

#### Write: Channel A & channel B

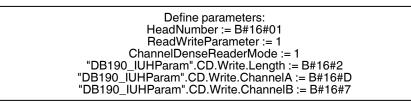

Start execution: Start := 1 (positive edge)

Processing complete: Finish := 1

## 6.4 Read/Write Multiple Parameters: Channel 1

#### Reading:

| Define parameters:<br>HeadNumber := B#16#01<br>ReadWriteParameter := 0<br>PowerTransmit := 1<br>TriesAllowed := 1 |  |
|----------------------------------------------------------------------------------------------------|--|
| Start execution:<br>Start := 1 (positive edge)<br>ParamBusy := 1                                                  |  |
| Processing complete:<br>Finish := 1<br>ParamBusy := 0<br>Usable data: DB190                                       |  |

# **PEPPERL+FUCHS**

## Commissioning IDENTControl IC-KP-B12-V45 and IC-KP-B17-AIDA1 with PROFINET Protocol to Siemens S7 Controller

| ReadWriteParameter |        |      |   |  |
|--------------------|--------|------|---|--|
| PowerTransmit      | -<br>- | <br> |   |  |
| TriesAllowed       | 5      | <br> |   |  |
| ParamStart         |        | <br> |   |  |
| ParamBusy          |        |      |   |  |
| ParamFinished      | ٦      |      |   |  |
|                    | 1      | 2    | 3 |  |

- 1. Command execution (read) is started with "ParamStart". "ParamFinished" switches to FALSE.
- 2. "ParamBusy" indicates command processing of "Power Transmit" and "Tries Allowed".
- 3. Once both parameters are complete, "ParamFinished" returns to TRUE.

Writing:

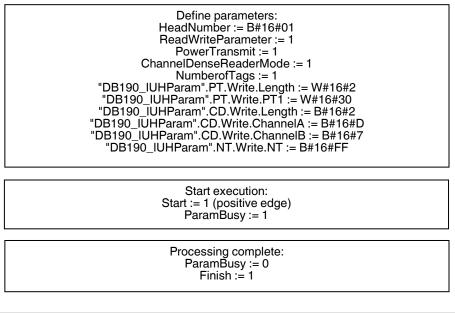

| ReadWriteParameter |   |   |   |   |  |
|--------------------|---|---|---|---|--|
| PowerTransmit      |   |   |   |   |  |
| TriesAllowed       |   |   |   |   |  |
| ParamStart         |   |   |   |   |  |
| ParamBusy          |   |   |   |   |  |
| ParamError         |   |   |   |   |  |
| Finished           | ٦ |   |   |   |  |
|                    | 1 | 2 | 3 | 4 |  |

1. Command execution (write) is started with "ParamStart". "ParamFinished" switches to FALSE.

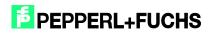

- 2. "ParamBusy" indicates command processing of "Power Transmit" and "Tries Allowed". "PowerTransmit" parameter configured incorrectly. "ParamError" switches to TRUE.
- 3. "TriesAllowed' is executed. "ParamError" is reset. "ParamtypeError" output indicates incorrect parameters
- 4. All commands processed. "ParamFinished" returns to TRUE.

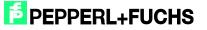

# 7 Function Block FB32 "Multiframe"

The function block and corresponding instance data block are accessed as follows:

Call "IDENTControl", "InstDB" (symbolic representation)

or

Call FB32, DB32

For activation to be successful, "NormalEnable" must be active.

This block supports control interfaces with up to two channels.

The following image shows the function and the variables requiring parameterization being accessed.

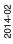

| - 8 | CALL "IDENTControl"                   |                                                    |
|-----|---------------------------------------|----------------------------------------------------|
|     | IC_INPUT_Address                      |                                                    |
|     |                                       | :=W#16#200                                         |
|     |                                       | :=64<br>:=64                                       |
|     |                                       | :=T#3S                                             |
|     |                                       | :="Head1DataFixcode"                               |
|     |                                       | :="Head2DataFixcode"                               |
|     | Head3DataFixcode                      | :="Head3DataFixcode"                               |
|     | Head4DataFixcode                      | :="Head4DataFixcode"                               |
|     |                                       | :="Head1SingleEnhanced"                            |
|     |                                       | :="Head2SingleEnhanced"                            |
|     |                                       | :="Head3SingleEnhanced"                            |
|     |                                       | :="Head4SingleEnhanced"                            |
|     |                                       | :="Head1SpecialCommand"<br>:="Head2SpecialCommand" |
|     |                                       | := "Head3SpecialCommand"                           |
|     |                                       | :="Head4SpecialCommand"                            |
|     |                                       | :="Head1Read"                                      |
|     | Head2Read                             | :="Head2Read"                                      |
|     |                                       | :="Head3Read"                                      |
|     |                                       | :="Head4Read"                                      |
|     |                                       | :="Head1Write"                                     |
|     |                                       | :="Head2Write"                                     |
|     |                                       | :="Head3Write"<br>:="Head4Write"                   |
|     |                                       | :="Head1Quit"                                      |
|     |                                       | :="Head2Quit"                                      |
|     |                                       | :="Head3Quit"                                      |
|     | Head4Quit                             | :="Head4Quit"                                      |
|     |                                       | :="QuitErrorHead1"                                 |
|     |                                       | :="QuitErrorHead2"                                 |
|     |                                       | :="QuitErrorHead3"                                 |
|     | QuitErrorHead4<br>IC Command on Head1 | :="QuitErrorHead4"                                 |
|     | Head1WordAddress                      |                                                    |
|     |                                       | :=₩#16#0                                           |
|     | Head3WordAddress                      |                                                    |
|     | Head4WordAddress                      |                                                    |
|     | Head1TagType                          | :=W#16#3830                                        |
|     |                                       | :=W#16#3830                                        |
|     |                                       | :=W#16#3830                                        |
|     |                                       | :=W#16#3830                                        |
|     |                                       | :="Head1SpecialFixcode"<br>:="Head2SpecialFixcode" |
|     |                                       | :="Head3SpecialFixcode"                            |
|     |                                       | :="Head4SpecialFixcode"                            |
|     | Head1CacheSize                        | :=10                                               |
|     |                                       | :=10                                               |
|     |                                       | :=10                                               |
|     |                                       | :=10<br>:="Head1SetFilter"                         |
|     |                                       | := "Head2SetFilter"                                |
|     |                                       | :="Head3SetFilter"                                 |
|     | Head4SetFilter                        | :="Head4SetFilter"                                 |
|     |                                       | :="Head1FilterON"                                  |
|     |                                       | :="Head2FilterON"                                  |
|     |                                       | :="Head3FilterON"<br>:="Head4FilterON"             |
|     |                                       | :="Head1Done"                                      |
|     |                                       | :="Head2Done"                                      |
|     |                                       | :="Head3Done"                                      |
|     |                                       | :="Head4Done"                                      |
|     | Head1NoDataCarrier                    | :="Head1NoDataCarrier"                             |
|     |                                       | :="Head2NoDataCarrier"                             |
|     |                                       | :="Head3NoDataCarrier"                             |
|     |                                       | :="Head4NoDataCarrier"<br>:="Head1Error"           |
|     |                                       | := "Head2Error"                                    |
|     |                                       | :="Head3Error"                                     |
|     |                                       | :="Head4Error"                                     |
|     |                                       | :="Head1Busy"                                      |
|     | •                                     | :="Head2Busy"                                      |
|     |                                       | :="Head3Busy"                                      |
|     |                                       | :="Head4Busy"                                      |
|     |                                       | :="Head1Status"<br>:="Head2Status"                 |
|     |                                       | :="Head3Status"                                    |
|     |                                       | :="Head4Status"                                    |
|     |                                       | :="Head1ReplyCounter"                              |
|     |                                       | :="Head2ReplyCounter"                              |
|     |                                       | :="Head3ReplyCounter"                              |
|     |                                       | :="Head4ReplyCounter"                              |
|     |                                       | :="Head1CacheFull"                                 |
|     |                                       | :="Head2CacheFull"<br>:="Head3CacheFull"           |
|     |                                       | :="Head3CacheFull"<br>:="Head4CacheFull"           |
|     |                                       | :="InitFinish"                                     |
|     |                                       | :="SetRestart"                                     |
|     |                                       | :="Head1NewData"                                   |
|     |                                       | :="Head2NewData"                                   |
|     |                                       | :="Head3NewData"                                   |
|     | Head4NewData                          | :="Head4NewData"                                   |
|     |                                       |                                                    |

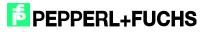

| Name                      | Decla-<br>ration | Data<br>type | Description                                                                                                    |
|---------------------------|------------------|--------------|----------------------------------------------------------------------------------------------------|
| IC_INPUT_Address          | Input            | WORD         | Start address of the control interface in the process image of the inputs (I address)                                                                                                    |
| IC_OUTPUT_Address         | Input            | WORD         | Start address of the control interface in the process image of the outputs (O address)                                                                                                    |
| Length_IN                 | Input            | INT          | Length of the input image (length of the PROFIBUS telegram received)                                                                                                    |
| Length_OUT                | Input            | INT          | Length of the output image (length of the PROFIBUS telegram sent)                                                                                                    |
| Timeout                   | Input            | TIME         | Timer for monitoring the response time of the control interface                                                                                                    |
| Head1/2/3/4DataFixcode    | Input            | BOOL         | Head 1/2/3/4 access to 0:=Fixcode 1:=data range                                                                                                    |
| Head1/2/3/4SingleEnhanced | Input            | BOOL         | Execution on head 1/2/3/4 from 0:=Single 1:=Enhanced command                                                                                                    |
| Head1/2/3/4SpecialCommand | Input            | BOOL         | Execution of a special command on head 1/2/3/4<br>(positive edge); define command parameters in<br>advance in structure Head_X.SpecialCommand;<br>usable data received is located in the structure<br>Head_X.InData                                            |
| Head1/2/3/4Read           | Input            | BOOL         | Execution of read command on head 1/2/3/4 (positive edge); define command parameters HeadXWordNum and HeadXWordaddress; usable data received is located in the structure Head_X.InData                                                                         |
| Head1/2/3/4Write          | Input            | BOOL         | Execution of write command on head 1/2/3/4 (positive edge); define command parameters HeadXWordNum and HeadXWordaddress; define data to be written in advance in the structure Head_X.OutData.DW115                                                            |
| Head1/2/3/4Quit           | Input            | BOOL         | Execution of quit command on head 1/2/3/4 to cancel an enhanced command (positive edge)                                                                                                    |
| QuitErrorHead1/2/3/4      | Input            | BOOL         | Execution of error routine on head 1/2/3/4 (positive edge)                                                                                                    |
| IC_Command_Head1          | Input            | BOOL         | Execution of a special command on the control<br>interface (positive edge); command is sent to channel<br>0; define command parameters in advance in the<br>structure Head_X.SpecialCommand; usable data<br>received is located in the structure Head_X.InData |
| Head1/2/3/4WordNum        | Input            | INT          | Number of data blocks activated on head 1/2/3/4                                                                                                    |
| Head1/2/3/4WordAddress    | Input            | WORD         | Start address of the memory activated on channel 1/2/3/4 on read/write tag                                                                                                    |
| Head1/2/3/4TagType        | Input            | WORD         | Tag type channel 1/2/3/4 (tag type table)                                                                                                    |
| Head1/2/3/4SpecialFixcode | Input            | BOOL         | Head 1/2/3/4 access to 1:=SpecialFixcode (EPC)                                                                                                    |
| Head1/2/3/4CacheSize      | Input            | INT          | Number of telegrams in intermediate memory on head 1/2/3/4                                                                                                    |
| Head1/2/3/4FilterSettings | Input            | BOOL         | Initializes the filter parameters defined in OB1 on head $1/2/3/4 \rightarrow$ Head1Write                                                                                                    |

2014-02

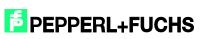

| Head1/2/3/4FilterON      | Input     | BOOL | Activates the filter(s) set on head 1/2/3/4 (positive edge)<br>Deactivates the filter(s) set on head 1/2/3/4 (negative edge) |
|--------------------------|-----------|------|----------------------------------------------------------------------------------------------------|
| Head1/2/3/4Done          | Output    | BOOL | New data present (enhanced) or command complete (single) on channel 1/2/3/4 (positive edge)                                  |
| Head1/2/3/4NoDataCarrier | Output    | BOOL | No read/write tag present at execution time of a command on channel 1/2/3/4                                                  |
| Head1/2/3/4Error         | Output    | BOOL | Error occurred on channel 1/2/3/4 (positive edge)                                                                            |
| Head1/2/3/4Busy          | Output    | BOOL | Command is processed on channel 1/2/3/4                                                                                      |
| Head1/2/3/4Status        | Output    | BYTE | Channel 1/2/3/4 status value                                                                                                 |
| Head1/2/3/4ReplyCounter  | Output    | BYTE | Channel 1/2/3/4 reply counter value                                                                                          |
| Head1/2/3/4CacheFull     | Output    | BOOL | Telegram memory (DB) for head 1/2/3/4 is full                                                                                |
| InitFinish               | In/Output | BOOL | Initialization complete (positive edge)                                                                                      |
| SetRestart               | In/Output | BOOL | Execution of control interface initialization (positive edge)                                                                |
| Head1/2/3/4NewData       | In/Output | BOOL | New data present in telegram memory (DB)                                                                                     |
| Head1/2/3/4SetFilter     | In/Output | BOOL | Initializes the filter parameters defined in OB1 on head $1/2/3/4 \rightarrow$ Head $1/2/3/4$ Write                          |
| Head1/2/3/4FilterON      | In/Output | BOOL | Activates the filter(s) set on head 1/2/3/4 (positive edge)<br>Deactivates the filter(s) set on head 1/2/3/4 (negative edge) |

Example of setting communication parameters:

The communication module "64 In / 64 Out Bytes" has been selected in the hardware configuration. The process image of the inputs (I address) starts at address 512, ends after address 575, and has a length of 64 bytes. The process image of the outputs (O address) starts at address 512 and ends after address 575. This results in the following parameterization for the function block:

| IC_INPUT_Address  | :=W#16#200 |
|-------------------|------------|
| IC_OUTPUT_Address | :=W#16#200 |
| Length_IN         | :=64       |
| Length_OUT        | :=64       |

Note:

When selecting a communication module for the pure read operation (e.g., "64 ln / 4 Out Bytes"), the source address ("IC\_OUTPUT\_Address") must be completely within the process image. For CPUs in the S7-300 Series, the O range has a length of 0 to 256. The S7-400 Series has a process image for the outputs with a length of 0 to 512.

Please note the maximum telegram length for the CPU used. CPU S7-315-2DP is designed for a maximum telegram length of 32 bytes. CPUs in the S7-400 Series are designed for a telegram length of 64 bytes.

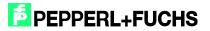

#### Important:

To save the incoming telegrams in multiframe mode, the project has four additional data blocks per channel. These data blocks are composed of UDTs 700 – 702.

Below are details of the data blocks and their function:

- DB700: Saves read Words (user data), Fixcode (TID), and Special Fixcode (EPC). Displays the number of read tags after a single command
- DB701: If the IF parameter is activated, the additional information for each telegram is displayed here
- DB703: During the Enhanced SpecialFixcode command, displays tags with associated EPC that have left the detection range

If data is present in a data block, the "HeadXNewData" bit is set.

Each data block acts as a buffer and saves up to ten telegrams in the intermediate memory. This buffer can be expanded or reduced as required using copy and paste. It is recommended that all four data blocks be expanded/reduced to ensure that the data remains consistent.

Expansion:

DB700:

| Adresse | Name                 | Тур            | Anfangswert | Kommentar                          |
|---------|----------------------|----------------|-------------|------------------------------------|
| 0.0     |                      | STRUCT         |             |                                    |
| +0.0    | TransmissionFinished | STRUCT         |             |                                    |
| +0.0    | NumberTagsInField    | DWORD          | DW#16#0     | Only available for single commands |
| =4.0    |                      | END_STRUCT     |             |                                    |
| +4.0    | Telegram1            | "UDT700_Frame" |             | Telegram #1                        |
| +68.0   | Telegram2            | "UDT700_Frame" |             | Telegram #2                        |
| +132.0  | Telegram3            | "UDT700_Frame" |             | Telegram #3                        |
| +196.0  | Telegram4            | "UDT700_Frame" |             | Telegram #4                        |
| +260.0  | Telegram5            | "UDT700_Frame" |             | Telegram #5                        |
| +324.0  | Telegram6            | "UDT700_Frame" |             | Telegram #6                        |
| +388.0  | Telegram7            | "UDT700_Frame" |             | Telegram #7                        |
| +452.0  | Telegram8            | "UDT700_Frame" |             | Telegram #8                        |
| +516.0  | Telegram9            | "UDT700_Frame" |             | Telegram #9                        |
| +580.0  | Telegram10           | "UDT700_Frame" |             | Telegram #10                       |
| +644.0  | Telegramm11          | "UDT700_Frame" |             | Telegramm #11                      |
| = 708.0 |                      | END_STRUCT     |             |                                    |

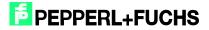

#### DB701:

| Adresse | Name          | Тур              | Anfangswert | Kommentar                           |
|---------|---------------|------------------|-------------|-------------------------------------|
| 0.0     |               | STRUCT           |             |                                     |
| +0.0    | Information1  | "UDT701_FrameIF" |             | Additional Information Telegram #1  |
| +6.0    | Information2  | "UDT701_FrameIF" |             | Additional Information Telegram #2  |
| +12.0   | Information3  | "UDT701_FrameIF" |             | Additional Information Telegram #3  |
| +18.0   | Information4  | "UDT701_FrameIF" |             | Additional Information Telegram #4  |
| +24.0   | Information5  | "UDT701_FrameIF" |             | Additional Information Telegram #5  |
| +30.0   | Information6  | "UDT701_FrameIF" |             | Additional Information Telegram #6  |
| +36.0   | information7  | "UDT701_FrameIF" |             | Additional Information Telegram #7  |
| +42.0   | Information8  | "UDT701_FrameIF" |             | Additional Information Telegram #8  |
| +48.0   | Information9  | "UDT701_FrameIF" |             | Additional Information Telegram #9  |
| +54.0   | Information10 | "UDT701_FrameIF" |             | Additional Information Telegram #10 |
| +60.0   | Information11 | "UDT701_FrameIF" |             | Additional Information Telegram #11 |
| -66.0   |               | END STRUCT       |             |                                     |

#### DB703:

| Adresse | Name      | Тур          | Anfangswert | Kommentar |
|---------|-----------|--------------|-------------|-----------|
| 0.0     |           | STRUCT       |             |           |
| +0.0    | GoneTag1  | "UDT702_EPC" |             |           |
| +64.0   | GoneTag2  | "UDT702_EPC" |             |           |
| +128.0  | GoneTag3  | "UDT702_EPC" |             |           |
| +192.0  | GoneTag4  | "UDT702_EPC" |             |           |
| +256.0  | GoneTag5  | "UDT702_EPC" |             |           |
| +320.0  | GoneTaq6  | "UDT702_EPC" |             |           |
| +384.0  | GoneTag7  | "UDT702_EPC" |             |           |
| +448.0  | GoneTag8  | "UDT702_EPC" | -           |           |
| +512.0  | GoneTag9  | "UDT702_EPC" |             |           |
| +576.0  | GoneTag10 | "UDT702_EPC" | _           |           |
| +640.0  | GoneTag11 | "UDT702_EPC" |             |           |
| =704.0  |           | END STRUCT   |             |           |

To ensure the output "HeadXCacheFull" switches correctly, the number of elements for saving the telegrams must be transferred to the block.

In this case:

HeadXCache := 11

"HeadXCacheFull" indicates that the data block has reached its maximum memory capacity and subsequent telegrams will not be saved. To clear the buffer and reset the CacheFull status bit, "HeadXNewData" must be acknowledged with "0". This deletes and resets the buffer. To avoid data loss, make sure that the required data is copied from the data block in good time, before resetting "HeadXNewData".

"SetRestart" also deletes all content from the data blocks.

For channel 2, DB710 to DB713 work in the same way.

If a different numbering system is required for the data blocks, this system must be identified in OB1 in network 4.

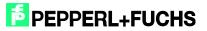

| When your            | When your DB-Number differs from default enlist here                                                                                                    |                                      |  |  |  |
|----------------------|----------------------------------------------------------------------------------------------------|--------------------------------------|--|--|--|
| -                    |                                                                                                    |                                      |  |  |  |
|                      | 2.                                                                                                    |                                      |  |  |  |
| //Channel<br>FB32: L | 1<br>700                                                                                                    |                                      |  |  |  |
| rвзи: ц<br>Т         |                                                                                                    | DB32.DBW908                          |  |  |  |
| _                    | "InstDB".DBChan1_Multiframe<br>701                                                                                                    | DD32.DDW900                          |  |  |  |
| L<br>T               |                                                                                                    | DB32.DBW910                          |  |  |  |
|                      | "InstDB".DBChan1_Information                                                                                                    | DB32.DBW910                          |  |  |  |
| L<br>T               | 703<br>"InstDB".DBChan1 GoneTaq                                                                                                    | DB32.DBW912                          |  |  |  |
| T<br>//Channel       | A CARLES AND A CARLES AND A CAR | DB32.DBW912                          |  |  |  |
| //thannel<br>L       | 710                                                                                                    |                                      |  |  |  |
| ц                    | "InstDB".DBChan2 Multiframe                                                                                                    | DB32.DBW914                          |  |  |  |
| L                    | 711                                                                                                    | 0002.000014                          |  |  |  |
| Т                    | "InstDB".DBChan2_Information                                                                                                    | DB32.DBW916                          |  |  |  |
| L                    | 713                                                                                                    | 0032.000010                          |  |  |  |
| л<br>Т               | "InstDB".DBChan2 GoneTag                                                                                                    | DB32.DBW918                          |  |  |  |
| //Channel            |                                                                                                    | 0002.000010                          |  |  |  |
| L L                  | 720                                                                                                    |                                      |  |  |  |
| Т                    | "InstDB".DBChan3 Multiframe                                                                                                    | DB32.DBW920                          |  |  |  |
| L                    | 721                                                                                                    | 2200.0200000                         |  |  |  |
| T                    | "InstDB".DBChan3_Information                                                                                                    | DB32.DBW922                          |  |  |  |
| L                    | 723                                                                                                    |                                      |  |  |  |
| _<br>т               | "InstDB".DBChan3 GoneTaq                                                                                                    | DB32.DBW924                          |  |  |  |
| //Channel            | : 2014 2018 2019 2019 - 2018 2018 2018 2019 2019                                                                                                    |                                      |  |  |  |
| L                    | 730                                                                                                    |                                      |  |  |  |
| т                    | "InstDB".DBChan4 Multiframe                                                                                                    | DB32.DBW926                          |  |  |  |
| L                    | 731 -                                                                                                    | 124C2CHBMAN FULTER 21 BAUK215418MB10 |  |  |  |
| т                    | "InstDB".DBChan4 Information                                                                                                    | DB32.DBW928                          |  |  |  |
| L                    | 733 —                                                                                                    |                                      |  |  |  |
| Т                    | "InstDB".DBChan4 GoneTaq                                                                                                    | DB32.DBW930                          |  |  |  |

Example for channel 1:

OB1-network 4:

L 1200

T "InstDB".DBChan1\_Multiframe

L 1201

T "InstDB".DBChan1\_Information

L 1203

T "InstDB".DBChan1\_GoneTag

- "InstDB".DBChan1\_Multiframe saves Words (usable data), Fixcode, or Special Fixcode
- "InstDB".DBChan1\_Information saves additional information if IF parameter is activated
- In Enhanced SpecialFixcode mode, "InstDB".DBChan1\_GoneTag displays the EPC of the tags that have left the detection range during reading

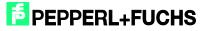

## 7.1 Filter Configuration

Function block FB32 enables filter masks to be created and set so that specific read/write tags in the detection range can be accessed. To configure the filter, the required settings must be set in the OB1 (network 5: configure filter). Up to three filters can be created (filter numbers: 1 - 3).

#### Value ranges:

| Filter number           | 1, 2, 3                                            |
|-------------------------|----------------------------------------------------|
| Memory Bank             | 1 (EPC/UII), 2 (TID), 3 (User Memory)              |
| Negation                | 0 (not negated), 1 (negated)                       |
| LogicOP                 | 0 (OR link), 1 (AND link)                          |
| Truncation              | Value is always 0                                  |
| MaskLength              | Mask length, $40_h = 64_{dec}$ (64 bit or 8 bytes) |
| MaskData (UserData.DW2) | DW#16#30001122 (example)                           |
| MaskData (UserData.DW3) | DW#16#33445566 (example)                           |

B Netzwerk 5: Configure Filter

```
Set up filter configuration in this network.
Range of values:
Filternumber: 1, 2, 3
Memory Bank: 1 (EPC/UII), 2 (TID), 3 (User Memory)
Negation: R (not active), S (active)
LogicOP: R (OR), S (AND)
Truncation: *not available yet*
MaskLength: e.g. 16#40 = 64 (64Bit/8Byte)
MaskData: 11.22.33.44.55.66.77.88
```

```
//Set up general Filter settings
     0
           "Head1SetFilter"
           "Head2SetFilter"
     0
           "Head3SetFilter"
     0
          "Head4SetFilter"
     0
     SPBN efil
     L
           1
     т
           "InstDB".Filternumber
     L
           1
           "InstDB".MemoryBank
     т
           "InstDB".Negation
     R
           "InstDB".LogicOP
     R
       R
            "InstDB".Truncation
     L
           B#16#40
     т
           "InstDB".MaskLength
11
   Head 1 filtermask:
     II
           "Head1SetFilter"
     SPBN FIL2
     L
           DW#16#30001122
           "InstDB".Head_1.OutData.UserData.DW2
     т
     г
```

т

```
DW#16#33445566
"InstDB".Head_1.OutData.UserData.DW3
```

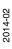

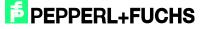

The figure shows a filter configuration for channel 1. Configuration of the filter number with the value 1; Allocation memory bank 1 for filtering the EPC code. There is no negation on the mask and an OR link of the filters (only effective when multiple filters are active). The mask length is 64 bits. The filter mask consists of the following EPC, which is 8 bytes in length: 30.00.11.22.33.44.55.66

Example: Filter parameterization (filter no. 2)

The filter is applied to read/write tags, the data from which in the "User Memory" does not match the 5-byte-long mask (AA.BB.CC.DD.EE).

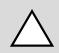

#### Caution!

Make sure the mask data notation is correct.

Define filter number: "InstDB".Filternumber := 2 Define memory segment: "InstDB".MemoryBank := 3 (User Memory)

Further configuration: Negation := 1 LogicOP := 0 MaskLength := B#16#28 (5 bytes) MaskData := DW#16#AABBCCDD MaskData :=DW#16#EE000000 (note the notation!)

> Set filter: Head1SetFilter := 1 Head1Write := 1

> Activate filter: Head1FilterON := 1

Deactivate filter: Head1FilterON := 0

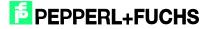

## 8 Error or Device Diagnostics

Most errors occur during commissioning of the block (initialization). If the InitFinish bit is not automatically set after the start of initialization (positive edge on SetRestart), an error has occurred during initialization. The primary cause is different parameterization of the hardware configuration within the Simatic hardware manager and the parameterization of the I/O range or the telegram length on the function block. The set tag type (Head1(2)TagType) must also be checked.

There is a further potential for errors when executing commands. If an error occurs in these cases, then the Head1(2)Error bit is set. A diagnosis can then be carried out using the error table below. The cause of the errors may be incorrect command parameters (particularly in the case of a special command) or an incorrectly set tag type. An incorrect command parameter is indicated by the status value (Head1(2)Status) 0x04.

| Name                            | Data<br>type | Description                                                                                               | Remedy                                                                                                    |
|---------------------------------|--------------|----------------------------------------------------------------------------------------------------|----------------------------------------------------------------------------------------------------|
| Head1/2/3/4Error                | BOOL         | Error on head 1/2/3/4                                                                                     |                                                                                                    |
| Head_1/2/3/4<br>InvalidResponse | BOOL         | Sent and received command telegram are not identical                                                      | Check the Data Hold Time. Check the I/O configuration.                                                                                |
| Head_1/2/3/4.Time<br>outOccured | BOOL         | Timer for communication<br>monitoring has expired. Slave<br>has not sent a response in the<br>time frame. | Increase the variable timeout for long cycle times.                                                                                   |
| Head_1/2/3/4.Error<br>_SFC_14   | BOOL         | Error reading in the data from the process image                                                          | Check the variables<br>Head_1/2/3/4.Ret_Val_SFC14. Check the<br>parameterized I/O address and telegram<br>length                      |
| Head_1/2/3/4.Error<br>_SFC_15   | BOOL         | Error writing the data to the process image                                                               | Check the variables<br>Head_1/2/3/4.Ret_Val_SFC15. Check the<br>parameterized I/O address and telegram<br>length                      |
| Head_1/2/3/4.Ret_<br>Val_SFC14  | WORD         | Error code during execution of SFC14                                                                      | W#16#8090<br>W#16#80B1<br>Check the parameterized I/O address and<br>telegram length (additional information on<br>SFC14 system help) |
| Head_1/2/3/4.Ret_<br>Val_SFC15  | INT          | Error code during execution of<br>SFC15<br>(conversion to HEX format<br>required)                         | W#16#8090<br>W#16#80B1<br>Check the parameterized I/O address and<br>telegram length (additional information on<br>SFC15 system help) |
| Head1/2/3/4Status               | BYTE         | Status of the data last read in on channel 1/2/3/4                                                        | See table of status values                                                                                                    |
| Memory.InData.<br>Status        | BYTE         | Status of the data telegram last read in                                                                  | See table of status values                                                                                                    |

## 9 Examples Command Execution

9.1 Initialisierung: (with tag type IUC72)

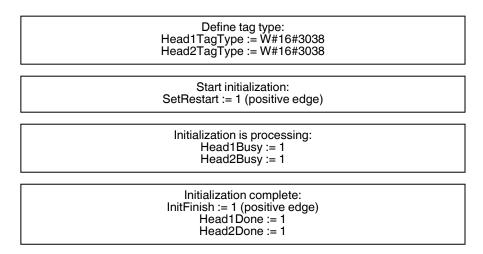

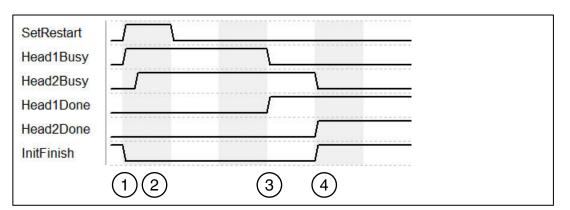

- 1. "SetRestart" triggers initialization routine. Initialization is completed on head 1 ("Head1Busy").
- 2. Head 2 is initialized ("Head2Busy") immediately after head 1 has sent confirmation that it must be initialized.
- 3. Initialization on head 1 complete ("Head1Done").
- 4. "Head1Done" and "Head2Done" switch to TRUE. Initialization complete; "InitFinish" switches to TRUE.

\*For a clearer overview, the restart routine is shown only on channel 1 and channel 2. The routine is the same for channels 3 and 4.

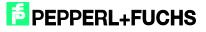

## 9.2 Single Read Fixcode: (Head 1)

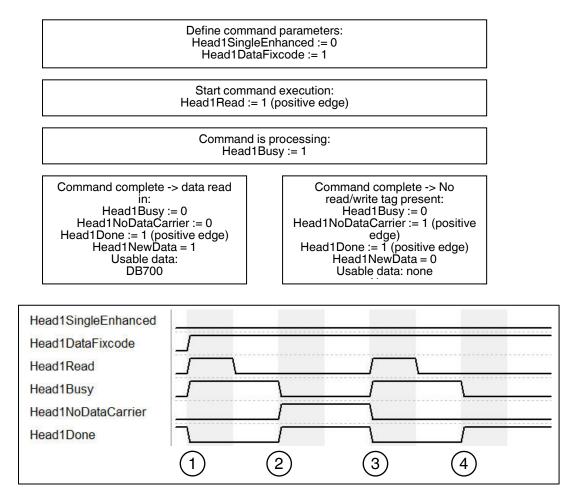

- 1. "Head1SingleEnhanced" is zero-active in order to initialize a single command. "Head1DataFixcode" is TRUE in order to access the Fixcode/TID. Single Read Fixcode is started by "Head1Read" switching to TRUE. "Head1Busy" switches to TRUE; at the same time, "Head1Done" switches to FALSE.
- 2. Once the command is executed, "Head1Busy" is zero-active again and "Head1Done" returns to TRUE. At the time of the reading, there was no read/write tag in the detection range and "Head1NoDataCarrier" switches to TRUE.
- Single Read Fixcode is started by "Head1Read" switching to TRUE. "Head1Busy" switches to TRUE; at the same time, "Head1Done" switches to FALSE. "Head1NoDataCarrier" switches to FALSE.
- 4. Once the command is executed, "Head1Busy" is zero-active again and "Head1Done" returns to TRUE. At the time of the reading, there was a read/write tag in the detection range and "Head1NoDataCarrier" remains zero-active.

2014-02

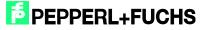

## 9.3 Enhanced Read Fixcode: (Head 1)

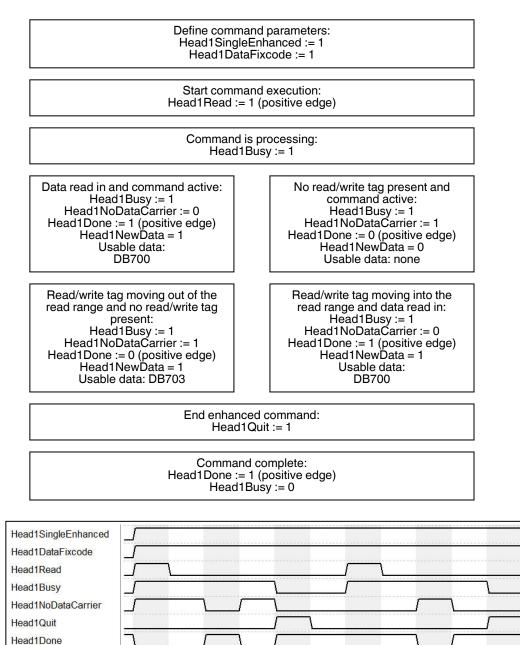

 "Head1SingleEnhanced" is TRUE in order to initialize an enhanced command. "Head1DataFixcode" is TRUE in order to access the Fixcode/TID. Enhanced Read Fixcode is started, "Head1Read" is TRUE. "Head1Busy" switches to TRUE; at the same time, "Head1Done" switches to FALSE.

4

5

6

7

2)

1

3

- 2. "Head1NoDataCarrier" is TRUE as there is no read/write tag in range at this time.
- Read/write tag enters detection range. "Head1NoDataCarrier" switches to FALSE, "Head1Done" switches to TRUE. The read/write tag exits the detection range shortly afterward.
- 4. "Head1Quit" cancels continuous reading. "Head1Busy" switches to FALSE, "Head1Done" is now TRUE.

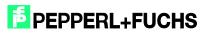

- 5. New Enhanced Read Fixcode command started. Read/write tag detected; "Head1NoDataCarrier" is FALSE, "Head1Done" is active.
- "Head1Done" is FALSE as there is no read/write tag in the detection range; "Head1NoDataCarrier" is TRUE. Read/write tag enters the detection range again shortly afterward.
- 7. Cancel command with "Head1Quit"

9.4

Single Read Words: (Head 1; 15 Blocks from Address 0)

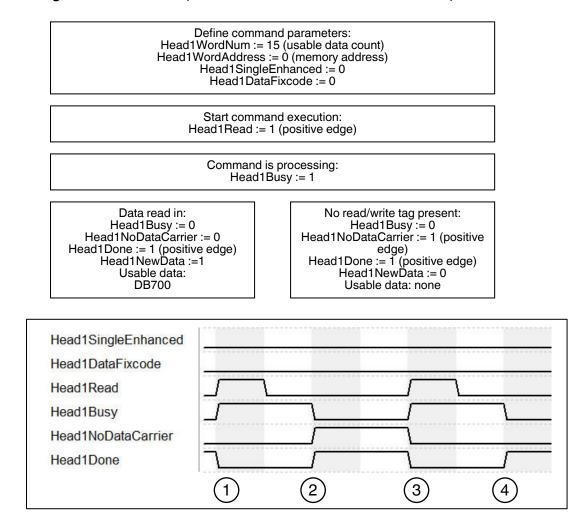

- "Head1SingleEnhanced" is zero-active in order to initialize a single command. "Head1DataFixcode" is FALSE in order to access words/user data. Single Read Words is started by "Head1Read" switching to TRUE. "Head1Busy" switches to TRUE; at the same time, "Head1Done" switches to FALSE.
- Once the command is executed, "Head1Busy" is zero-active again and "Head1Done" returns to TRUE. At the time of the reading, there was no read/write tag in the detection range and "Head1NoDataCarrier" switches to TRUE.
- Single Read Words is started by "Head1Read" switching to TRUE. "Head1Busy" switches to TRUE; at the same time, "Head1Done" switches to FALSE. "Head1NoDataCarrier" switches to FALSE.
- 4. Once the command is executed, "Head1Busy" is zero-active again and "Head1Done" returns to TRUE. At the time of the reading, there was a read/write tag in the detection range and "Head1NoDataCarrier" remains zero-active.

2014-02

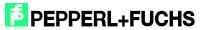

## 9.5 Enhanced Read Words: (Head 1; 15 Blocks from Address 0)

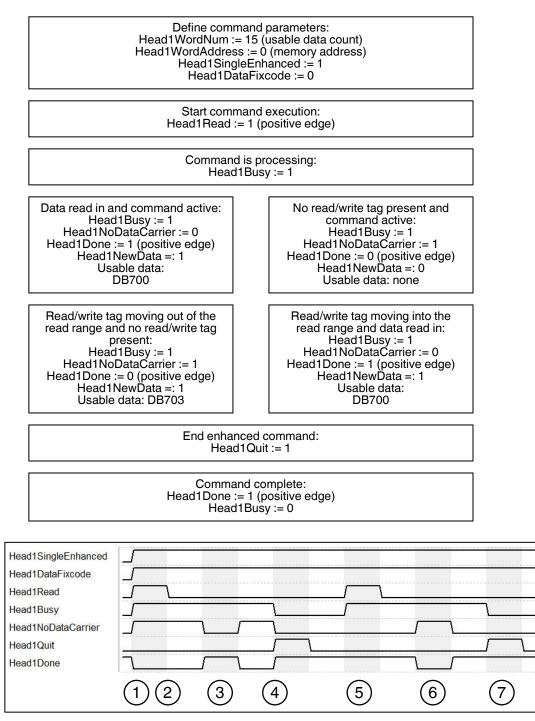

- 1. Enhanced Read Words is started, "Head1Read" is TRUE. "Head1Busy" switches to TRUE; at the same time, "Head1Done" switches to FALSE.
- 2. "Head1NoDataCarrier" is TRUE as there is no read/write tag in range at this time.
- Read/write tag enters detection range. "Head1NoDataCarrier" switches to FALSE, "Head1Done" switches to TRUE. The read/write tag exits the detection range shortly afterward.
- 4. "Head1Quit" cancels continuous reading. "Head1Busy" switches to FALSE, "Head1Done" is now TRUE.

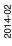

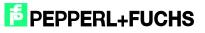

- 5. New Enhanced Read Words command started. Read/write tag detected; "Head1NoDataCarrier" is FALSE, "Head1Done" is active.
- "Head1Done" is FALSE as there is no read/write tag in the detection range; "Head1NoDataCarrier" is TRUE. Read/write tag enters the detection range again shortly afterward.
- 7. Cancel command with "Head1Quit"

Single Read SpecialFixcode: (Head 1)

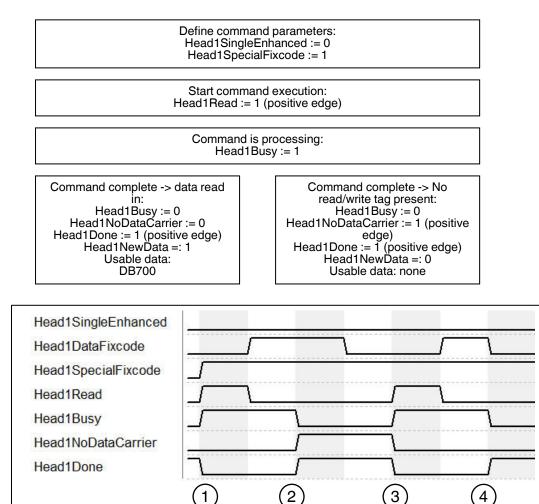

- "Head1SingleEnhanced" is zero-active in order to initialize a single command. "Head1DataFixcode" is irrelevant as "Head1SpecialFixcode" has higher priority than Words or Fixcode (i.e., as soon as "Head1SpecialFixcode" is TRUE, "Head1DataFixcode" becomes invalid). "Head1DataFixcode" is TRUE in order to access the SpecialFixcode/EPC. Single Read SpecialFixcode is started by "Head1Read" switching to TRUE. "Head1Busy" switches to TRUE; at the same time, "Head1Done" switches to FALSE.
- 2. Once the command is executed, "Head1Busy" is zero-active again and "Head1Done" returns to TRUE. At the time of the reading, there was no read/write tag in the detection range and "Head1NoDataCarrier" switches to TRUE.
- Single Read SpecialFixcode is started by "Head1Read" switching to TRUE. "Head1Busy" switches to TRUE; at the same time, "Head1Done" switches to FALSE. "Head1NoDataCarrier" switches to FALSE.

2014-02

9.6

4. Once the command is executed, "Head1Busy" is zero-active again and "Head1Done" returns to TRUE. At the time of the reading, there was a read/write tag in the detection range and "Head1NoDataCarrier" remains zero-active.

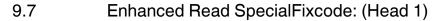

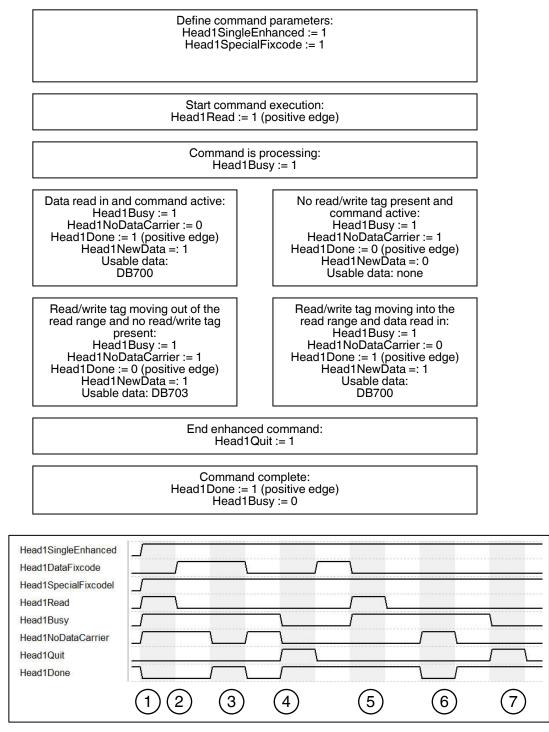

 "Head1SingleEnhanced" is TRUE in order to initialize an enhanced command. "Head1DataFixcode" is irrelevant as "Head1SpecialFixcode" has higher priority than Words or Fixcode (i.e., as soon as "Head1SpecialFixcode" is TRUE, "Head1DataFixcode" becomes invalid). "Head1SpecialFixcode" is TRUE in order to access the SpecialFixcode/EPC. Enhanced Read SpecialFixcode is started,

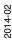

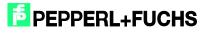

"Head1Read" is TRUE. "Head1Busy" switches to TRUE; at the same time, "Head1Done" switches to FALSE.

- 2. "Head1NoDataCarrier" is TRUE as there is no read/write tag in range at this time.
- Read/write tag enters detection range. "Head1NoDataCarrier" switches to FALSE, "Head1Done" switches to TRUE. The read/write tag exits the detection range shortly afterward.
- 4. "Head1Quit" cancels continuous reading. "Head1Busy" switches to FALSE, "Head1Done" is now TRUE.
- 5. New Enhanced Read SpecialFixcode command started. Read/write tag detected; "Head1NoDataCarrier" is FALSE, "Head1Done" is active.
- "Head1Done" is FALSE as there is no read/write tag in the detection range; "Head1NoDataCarrier" is TRUE. Read/write tag enters the detection range again shortly afterward.
- 7. Cancel command with "Head1Quit"

Single Write Words: (Head 1; 15 Blocks from Address 0)

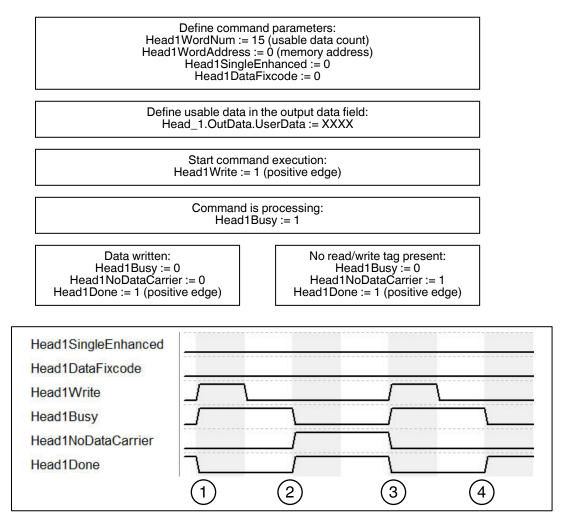

 "Head1SingleEnhanced" is zero-active in order to initialize a single command. "Head1DataFixcode" is FALSE in order to access Words/User Data. Single Write Words is started by "Head1Write" switching to TRUE. "Head1Busy" switches to TRUE; at the same time, "Head1Done" switches to FALSE.

2014-02

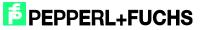

9.8

- 2. Once the command is executed, "Head1Busy" is zero-active again and "Head1Done" returns to TRUE. At the time of the writing, there was no read/write tag in the detection range and "Head1NoDataCarrier" switches to TRUE.
- 3. Single Write Words is started by "Head1Write" switching to TRUE. "Head1Busy" switches to TRUE; at the same time, "Head1Done" switches to FALSE. "Head1NoDataCarrier" switches to FALSE.
- 4. Once the command is executed, "Head1Busy" is zero-active again and "Head1Done" returns to TRUE. At the time of writing, there was a read/write tag in the detection range and "Head1NoDataCarrier" remains zero-active.

## 9.9 Enhanced Write Words: (Head 1; 15 Blocks from Address 0)

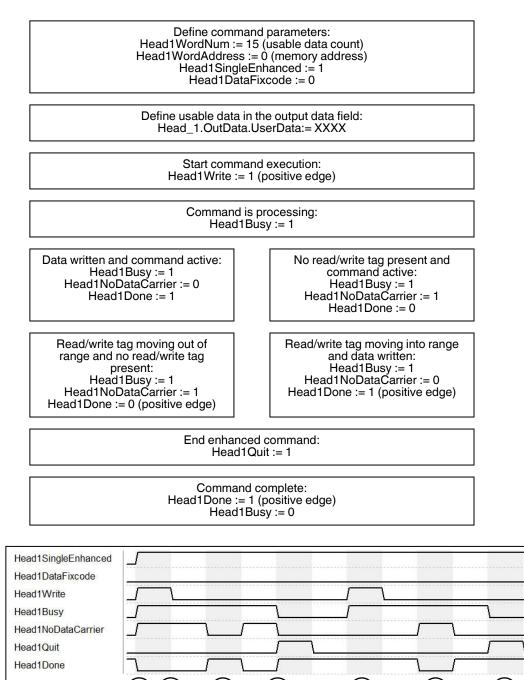

2014-02

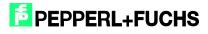

1

2

3

4

5)

7

6

- "Head1SingleEnhanced" is TRUE in order to initialize an enhanced command. "Head1DataFixcode" is FALSE in order to access Words/User Data. Enhanced Write Words is started, "Head1Write" is TRUE. "Head1Busy" switches to TRUE; at the same time, "Head1Done" switches to FALSE.
- 2. "Head1NoDataCarrier" is TRUE as there is no read/write tag in range at this time.
- Read/write tag enters detection range. "Head1NoDataCarrier" switches to FALSE, "Head1Done" switches to TRUE. The read/write tag exits the detection range shortly afterward.
- 4. "Head1Quit" cancels continuous writing. "Head1Busy" switches to FALSE, "Head1Done" is now TRUE.
- 5. New Enhanced Write Words command started. Read/write tag detected; "Head1NoDataCarrier" is FALSE, "Head1Done" is active.
- "Head1Done" is FALSE as there is no read/write tag in the detection range; "Head1NoDataCarrier" is TRUE. Read/write tag enters the detection range again shortly afterward.
- 7. Cancel command with "Head1Quit"

9.10 Single Write Fixcode: (Head 1; IPC11)

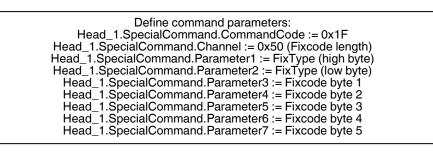

Start command execution: Head1SpecialCommand := 1 (positive edge)

> Command is processing: Head1Busy := 1

Command complete: Head1Done := 1 (positive edge) Head1Busy := 0

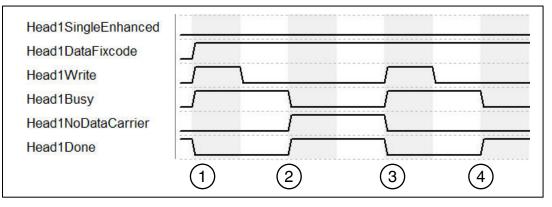

1. "Head1SingleEnhanced" is zero-active in order to initialize a single command. "Head1DataFixcode" is TRUE in order to access the Fixcode/TID. Single Write

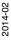

Fixcode is started by "Head1Write" switching to TRUE. "Head1Busy" switches to TRUE; at the same time, "Head1Done" switches to FALSE.

- 2. Once the command is executed, "Head1Busy" is zero-active again and "Head1Done" returns to TRUE. At the time of the writing, there was no read/write tag in the detection range and "Head1NoDataCarrier" switches to TRUE.
- 3. Single Write Fixcode is started by "Head1Write" switching to TRUE. "Head1Busy" switches to TRUE; at the same time, "Head1Done" switches to FALSE. "Head1NoDataCarrier" switches to FALSE.
- 4. Once the command is executed, "Head1Busy" is zero-active again and "Head1Done" returns to TRUE. At the time of writing, there was a read/write tag in the detection range and "Head1NoDataCarrier" remains zero-active.

## 9.11 Single Write SpecialFixcode: (Head 1)

Define command parameters: Head1SpecialFixcode := 1 Head1WordNum := 14 Head\_1.OutData.Wortadr\_High := B#16#00 (reserved) Head\_1.OutData.Wortadr\_Low := B#16#00 (reserved) Head\_1.OutData.UserData.DW1 := DW#16#30001122 Head\_1.OutData.UserData.DW2 := DW#16#33445566 Head\_1.OutData.UserData.DW3 := DW#16#77889900 Head\_1.OutData.UserData.DW4 := DW#16#AABB0000

> Start command execution: Head1Write := 1 (positive edge)

> > Command is processing: Head1Busy := 1

Command complete: Head1Done := 1 (positive edge) Head1Busy := 0

Note the correct notation of the PC (in accordance with EPC Gen 2 [ISO/IEC 18000-63])! The read/write tag could be rendered unusable if the configuration is incorrect!

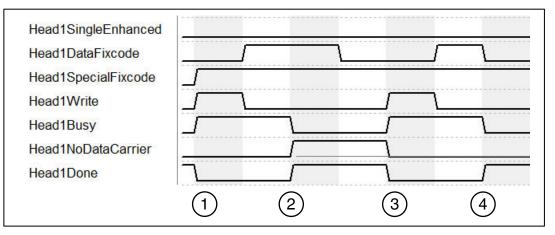

 "Head1SingleEnhanced" is zero-active in order to initialize a single command. "Head1DataFixcode" is irrelevant as "Head1SpecialFixcode" has higher priority than Words or Fixcode (i.e., as soon as "Head1SpecialFixcode" is TRUE, "Head1DataFixcode" becomes invalid). "Head1DataFixcode" is TRUE in order to access the SpecialFixcode/EPC. Single Write SpecialFixcode is started by

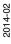

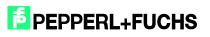

"Head1Write" switching to TRUE. "Head1Busy" switches to TRUE; at the same time, "Head1Done" switches to FALSE.

- 2. Once the command is executed, "Head1Busy" is zero-active again and "Head1Done" returns to TRUE. At the time of the writing, there was no read/write tag in the detection range and "Head1NoDataCarrier" switches to TRUE.
- Single Write SpecialFixcode is started by "Head1Write" switching to TRUE. "Head1Busy" switches to TRUE; at the same time, "Head1Done" switches to FALSE. "Head1NoDataCarrier" switches to FALSE.
- 4. Once the command is executed, "Head1Busy" is zero-active again and "Head1Done" returns to TRUE. At the time of writing, there was a read/write tag in the detection range and "Head1NoDataCarrier" remains zero-active.

## 9.12 Error Handling: (Head 1)

| Head1DataFixcode<br>Head1SingleEnhanced | 4       |
|-----------------------------------------|---------|
| Head1Read                               |         |
| Head1Busy<br>Head1NoDataCarrier         |         |
| Head1NoDataCarrier                      |         |
| Head1Done                               |         |
| Head1Error                              |         |
| QuitErrorHead1                          |         |
|                                         | 1 234 5 |

- 1. Command execution started.
- 2. An error occurred after the second read command; "Head1Error" is TRUE.
- 3. Errors disable the entire block. The block ignores subsequent commands. "Head1Read" has no effect while "Head1Error" is TRUE.
- 4. "QuitErrorHead1" acknowledges the error and enables the block.
- 5. Commands can once again be executed normally.

## 9.13 Command List (Prefetch): (Head 1)

Multiple commands can be processed in sequence using the command list. The command list must first be opened. The commands to be executed will then be transferred to the list and, when completed, the command list will be closed. The list is processed as soon as it is activated in single or enhanced mode. The command lists are stored in a volatile state. The special command is used to open, close, and activate the command lists, as well as transfer the commands to be executed.

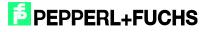

### Open the command list:

| Define command parameters: Open the command list<br>Head_1.SpecialCommand.CommandCode := 0xAC<br>Head_1.SpecialCommand.Channel := 0x00<br>Head_1.SpecialCommand.Parameter1 := 0x00 (ListNo)<br>Head_1.SpecialCommand.Parameter2 := 0x01 (ListModus) |
|----------------------------------------------------------------------------------------------------|
|                                                                                                    |
| Start command execution: Command transfer<br>Head1SpecialCommand := 1 (positive edge)                                                                                                    |
|                                                                                                    |
| Command processing: Transfer in progress<br>Head1Busy := 1                                                                                                    |
|                                                                                                    |
| Command complete: Transfer complete<br>Head1Done := 1 (positive edge)<br>Head1Busy := 0                                                                                                    |

After opening the command list, the commands to be executed are transferred to the control interface by the special command. The Enhanced Read Fixcode command is then parameterized, followed by the Enhanced Read Words command.

Command 1: Enhanced Read Fixcode head 1

| Define command parameters: Enhanced Read Fixcode<br>Head_1.SpecialCommand.CommandCode := 0x01<br>Head_1.SpecialCommand.Channel := 0x00 |  |
|----------------------------------------------------------------------------------------------------|--|
|                                                                                                    |  |
| Start command execution: Command transfer<br>Head1SpecialCommand := 1 (positive edge)                                                  |  |
|                                                                                                    |  |
| Command processing: Transfer in progress<br>Head1Busy := 1                                                                             |  |
|                                                                                                    |  |
| Command complete: Transfer complete<br>Head1Done := 1 (positive edge)<br>Head1Busy := 0                                                |  |

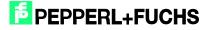

### Command 2: Enhanced Read Words

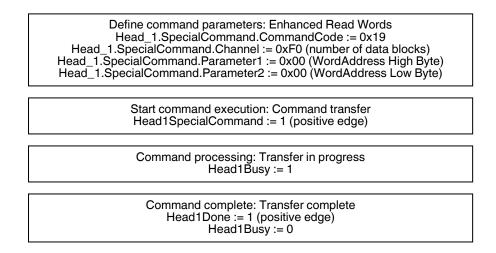

The number of parameterized commands can be increased to a maximum of 10. Parameterization is completed by closing the command list.

Close the command list:

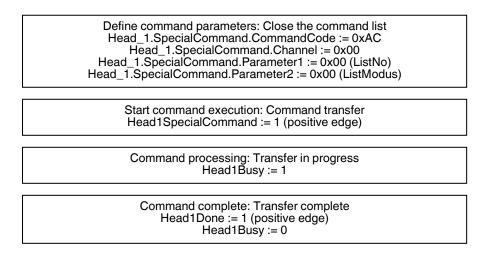

The command list is executed as soon as it is activated. The command list can be activated in single or enhanced mode.

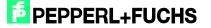

### Activation in single mode:

| Define command parameters: Activate single mode<br>Head_1.SpecialCommand.CommandCode := 0xAC<br>Head_1.SpecialCommand.Channel := 0x00<br>Head_1.SpecialCommand.Parameter1 := 0x00 (ListNo)<br>Head_1.SpecialCommand.Parameter2 := 0x02 (ListModus) |  |
|----------------------------------------------------------------------------------------------------|--|
|                                                                                                    |  |
| Start command execution: Command transfer<br>Head1SpecialCommand := 1 (positive edge)                                                                                                    |  |
|                                                                                                    |  |
| Command processing: Transfer in progress<br>Head1Busy := 1                                                                                                    |  |
|                                                                                                    |  |
| Command complete: Transfer complete<br>Head1Done := 1 (positive edge)<br>Head1Busy := 0                                                                                                    |  |

Once the command list is activated, the commands are processed in sequence. The usable data that has been read in is located in the data structure Head\_1.InData.UserData. If there is a read/write tag in the detection range, the status (Head1Status) of all response telegrams has the value 0x00. The execution counter (Head1ReplyCounter) can be used to distinguish between the various successive response telegrams. When a new response telegram is received, the value of this variable in relation to the previous telegram has changed. Once a run through the command list is completed, a response telegram is received with the status (Head1Status) 0x0F. When the command list is activated in single mode, one run through the command list is completed. Following receipt of the last telegram (Head1Status = 0x0F), execution is stopped automatically. When enhanced mode is activated, the execution of the command list starts again from the beginning following receipt of the last telegram.

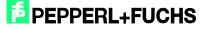

## 10 Table of Read/Write Tags

| 10    | Table     | or neau/write                                                                                               | rago                                              |           |             |             |
|-------|-----------|----------------------------------------------------------------------------------------------------|---------------------------------------------------|-----------|-------------|-------------|
| Name  | TagType   | Access                                                                                                    | Fixcode                                           | Data      | WordAddress | Frequency   |
| IPC02 | W#16#3032 | Read Fixcode                                                                                                | 5 Byte                                            | -         | -           | 125kHz      |
| IPC03 | W#16#3033 | Read Fixcode<br>Read Words<br>Write Words                                                                   | 4 Byte                                            | 116 Byte  | 0000001C    | 125kHz      |
| IPC11 | W#16#3131 | Read Fixcode<br>Write Fixcode                                                                               | 5 Byte                                            | -         | -           | 125kHz      |
| IPC12 | W#16#3132 | Read Fixcode<br>Read Words<br>Write Words                                                                   | 4 Byte                                            | 8192 Byte | 000007FF    | 125kHz      |
| IDC   | W#16#3530 | Read Words<br>Write Words<br>Read Fixcode<br>Write Fixcode<br>Read Special Fixcode<br>Write Special Fixcode | 7 Byte<br>Fixcode<br>6 Byte<br>Special<br>Fixcode | 128 Byte  | 0000001F    | 250kHz      |
| ICC   | W#16#3532 | Read Fixcode                                                                                                | 7 Byte                                            | -         | -           | 250kHz      |
| IUC72 | W#16#3830 | Read Fixcode<br>Write Fixcode<br>Read Word<br>Write Words<br>Read Special Fixcode<br>Write Special Fixcode  | 8 Byte                                            | 64 Byte   |             | 865 868 MHz |
| IUC73 | W#16#3830 | Read Fixcode<br>Read Special Fixcode                                                                        | 8 Byte                                            | -         | -           | 868 MHz     |
| IUC74 | W#16#3830 | Read Fixcode<br>Write Fixcode<br>Read Words<br>Write Words<br>Read Special Fixcode<br>Write Special Fixcode | 8 Byte                                            | 28 Byte   |             | 865 871 MHz |
| IUC75 | W#16#3830 |                                                                                                    | 8 Byte                                            | -         | -           | 865 928 MHz |
| IQC21 | W#16#3231 | Read Fixcode<br>Read Words<br>Write Words                                                                   | 8 Byte                                            | 112 Byte  | 0000001B    | 13,56MHz    |
| IQC22 | W#16#3232 | Read Fixcode<br>Read Words<br>Write Words                                                                   | 8 Byte                                            | 256 Byte  | 0000003F    | 13,56MHz    |
| IQC23 | W#16#3233 | Read Fixcode<br>Read Words<br>Write Words                                                                   | 8 Byte                                            | 224 Byte  | 00000037    | 13,56MHz    |
| IQC24 | W#16#3234 | Read Fixcode<br>Read Words<br>Write Words                                                                   | 8 Byte                                            | 928 Byte  | 000000E7    | 13,56MHz    |
| IQC31 | W#16#3331 | Read Fixcode<br>Read Words<br>Write Words                                                                   | 8 Byte                                            | 32 Byte   | 00000007    | 13,56MHz    |
| IQC33 | W#16#3333 | Read Fixcode<br>Read Words                                                                                  | 8 Byte                                            | 2000 Byte | 000000F9    | 13,56MHz    |

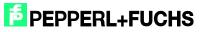

# Commissioning IDENTControl IC-KP-B12-V45 and IC-KP-B17-AIDA1 with PROFINET Protocol to Siemens S7 Controller

|       |           | Write Words                               |        |           |          |          |
|-------|-----------|-------------------------------------------|--------|-----------|----------|----------|
| IQC35 | W#16#3335 | Read Fixcode<br>Read Words<br>Write Words | 8 Byte | 256 Byte  | 0000003F | 13,56MHz |
| MVC   | W#16#3630 | Read Fixcode<br>Read Words<br>Write Words | 8 Byte | 7552 Byte | 0000075F | 2,45GHz  |

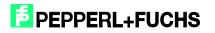

## 11 Table of Status Values

| HeadX<br>Status | Description                                                                                      | Action                                                                                                    |  |
|-----------------|--------------------------------------------------------------------------------------------------|----------------------------------------------------------------------------------------------------|--|
| 0x00            | Command has been executed without error                                                          | None; a new command has been sent to this channel                                                                                                    |  |
| 0xFF            | Processing command                                                                               | Command is being processed on this channel; a command can be sent to another channel (not the same channel)                                                                                                    |  |
| 0x01            | Low battery (only applies to MVC read/write tags)                                                | Usable data is included in the same telegram; it is recommended that the battery or the whole read/write tag be replaced                                                                                                    |  |
| 0x02            | Switch-on message; reset command was executed                                                    | Control interface is ready for command execution                                                                                                    |  |
| 0x04            | Incorrect or incomplete<br>command; command<br>parameter not in the valid<br>range               | Check the command parameters and the tag type (IQC33 has only<br>even-numbered multiples of the WordNum); check the installation<br>condition of the head (Is the head earthed? Has shielded cable been<br>used?)                                      |  |
| 0x05            | There is no read/write tag in the detection range.                                               | Check the distance between the read/write tag and head; check the installation condition of the head (Is the head earthed? Has shielded cable been used?)                                                                                              |  |
| 0x06            | Hardware error; no<br>read/write head connected<br>to this channel; read/write<br>head is faulty | Check the reader cable (shielded cable V1-G-XM-PUR ABG-V1-W<br>check the LED of the head (off: head faulty; flashing: initialization<br>required; constant: head is OK)                                                                                |  |
| 0x07            | Internal device error                                                                            | Internal memory overflow (reduce the data hold time)                                                                                                    |  |
| 0x09            | Parameterized tag type is<br>not compatible with the<br>connected reader                         | Check the defined tag type                                                                                                    |  |
| 0x0A            | There are multiple tags with the same EPC in the detection range                                 | Make sure that each tag has a unique EPC                                                                                                    |  |
| 0x0B            | Additional telegram with IF parameter switched on                                                | None; telegram with additional information was sent                                                                                                    |  |
| 0x0F            | Last telegram in multiframe mode                                                                 | None; after a single command, number of tags read in the detection range in ASCII                                                                                                    |  |
| 0x20            | Switch-on message; reset command was executed                                                    | Error was sent by the bus interface; control interface is ready for command execution                                                                                                    |  |
| 0x40            | Incorrect or incomplete<br>command; command<br>parameter not in the valid<br>range               | Error was sent by the bus interface; check the command parameters<br>and the tag type (IQC33 has only even-numbered multiples of the<br>WordNum); check the installation condition of the head (Is the head<br>earthed? Has shielded cable been used?) |  |
| 0x60            | Hardware error; no<br>read/write head connected<br>to this channel; read/write<br>head is faulty | Error was sent by the bus interface; check the reader cable (shielded cable V1-G-XM-PUR ABG-V1-W); check the LED of the head (off: head faulty; flashing: initialization required; constant: head is OK)                                               |  |
| 0x70            | Internal device error                                                                            | Internal memory overflow (reduce the data hold time)                                                                                                    |  |
|                 | 1                                                                                                |                                                                                                    |  |

## **12 Table of Version History**

| Version |                | Change to Function Block                                                                                                    | Change to Documentation                                                                                                    |
|---------|----------------|----------------------------------------------------------------------------------------------------|----------------------------------------------------------------------------------------------------|
| 2.0     | 11/18/<br>2008 | Adjustment from 4-channel version to 2-channel version<br>Replacing the IN variable "IDENTControlAddress" with the<br>IN variables INPUT/OUTPUT_Address and<br>INPUT/OUTPUT_Length<br>Output data length of 4 bytes possible through<br>implementation of SFC81<br>Introduction of OUT variables Done; NoDataCarrier; Busy;<br>and Error                                                                                                    | First version                                                                                                    |
| 2.1     | 02/28/<br>2009 | Variable Memory.Error_SFC_14 is connected to the<br>variables Head1/2Error<br>Change to check of variables Head_1/2.ExistTC and<br>Head_1/2.NotExist when parameterizing the commands -><br>trigger mode<br>Introduction of the status check on the value 0x0F -> last<br>telegram of the command list<br>Change to the consistency check of the input and output<br>data fields -> When executing the command list, the input<br>and output data field are not equal<br>Resetting the variable Head_1/2.QuitError in the Restart<br>and QuitError routine<br>Introduction of new symbol names for the usable data<br>fields of the input and output data fields -><br>Head_1/2.InData/OutData.UserData<br>Introduction of a value check of the parameter<br>Head1/2WordNum -> Value > 15 is Head1/2Error set<br>Output parameters Head1/2Status and<br>Head1/2ReplyCounter introduced -> battery status and<br>command list | New image introduced for<br>the overview of the<br>function block variables<br>(page 4)<br>New variables introduced<br>in the function description<br>table (page $4 - 5$ )<br>Information on the<br>maximum telegram length<br>for different CPU series<br>(page 6)<br>Change to the variable<br>name of the status value<br>(page $6 - 7$ ) |
| 2.2     | 04/24/2009     | Text library inserted for allocation of status messages                                                                                                    | None                                                                                                    |
| 2.8     | 08/02/2013     | Implementation of multiframe mode<br>Parameterization of IUH readers now possible<br>SpecialFixcode (EPC) readable/writeable<br>Data blocks for processing the different telegrams on<br>channel 1/2 inserted (DB70X & DB71X)<br>SetRestart deletes content of the data blocks<br>In/Out HeadXNewData displays new data in data blocks<br>HeadXCacheFull indicates data block overflow                                                                                                    | Parameterization options<br>with FB190 explained<br>(page 6)<br>New multiframe block<br>FB32 explained (page 10)<br>Update to various status<br>values                                                                                                    |
| 2.9     | 09/04/2013     | Filter functions added to FB32<br>FB190 displays incorrectly configured parameters                                                                                                    | Filter functions explained<br>(page 17)<br>Fault analysis for<br>parameter commands<br>(page 8)                                                                                                    |
| 3.0     | 10/25/2013     | A DB for saving all data telegrams (user/Fixcode/Special<br>Fixcode)<br>Behavior of HeadXDone for single and enhanced<br>commands adapted<br>Write commands no longer cause HeadXCacheFull to be<br>displayed<br>Handling of status 0x0A adapted to multiframe<br>FB190: Internal processes optimized, parameter error and<br>parameter type error are now displayed correctly,<br>parameters E5 and AP added                                                                                                    | Status diagrams for all<br>commands added<br>Identification of inputs and<br>outputs on the block<br>Manual adapted to<br>changelog                                                                                                    |

## FABRIKAUTOMATION – SENSING YOUR NEEDS

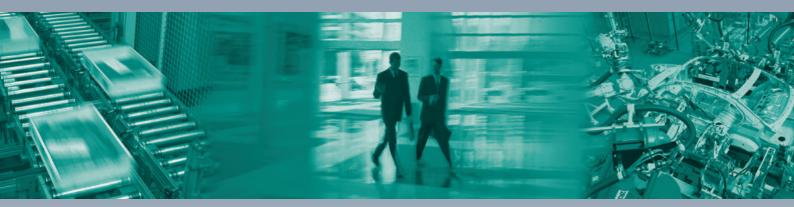

Γ

#### **Zentrale weltweit**

Pepperl+Fuchs GmbH 68307 Mannheim · Deutschland Tel. +49 621 776-0 E-Mail: info@de.pepperl-fuchs.com

### Zentrale USA

Pepperl+Fuchs Inc. Twinsburg, Ohio 44087 · USA Tel. +1 330 4253555 E-Mail: sales@us.pepperl-fuchs.com

### **Zentrale Asien**

Pepperl+Fuchs Pte Ltd. Singapur 139942 Tel. +65 67799091 E-Mail: sales@sg.pepperl-fuchs.com

## www.pepperl-fuchs.com

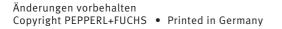

FEPPERL+FUCHS SENSING YOUR NEEDS TDOCT3606\_ENG 02/2014